## **МЕТОДИЧЕСКИЕ РЕКОМЕНДАЦИИ**

## **ПО ОБМЕНУ ЭЛЕКТРОННЫМИ ТОВАРОСОПРОВОДИТЕЛЬНЫМИ ДОКУМЕНТАМИ ПРИ ТРАНСГРАНИЧНОЙ ТОРГОВЛЕ МЕЖДУ ХОЗЯЙСТВУЮЩИМИ СУБЪЕКТАМИ РОССИЙСКОЙ ФЕДЕРАЦИИ И РЕСПУБЛИКИ БЕЛАРУСЬ**

# **С ПРИМЕНЕНИЕМ МЕХАНИЗМА ДОВЕРЕННОЙ ТРЕТЬЕЙ СТОРОНЫ**

## **СОДЕРЖАНИЕ**

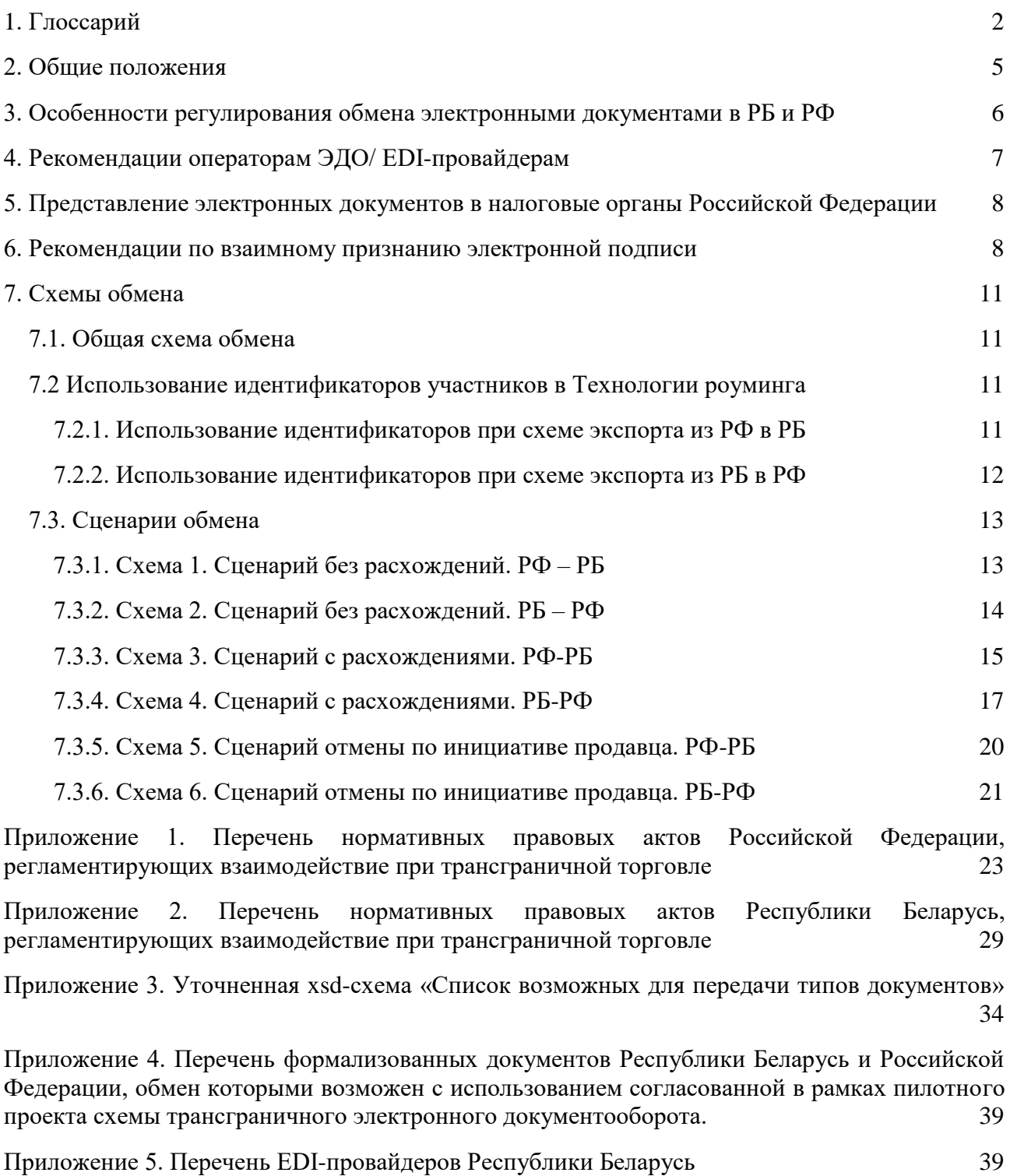

Приложение 6. Cтруктуры данных, формируемые сервером проверки и удостоверения данных для представления результатов обработки запросов. 40

# 1. Глоссарий

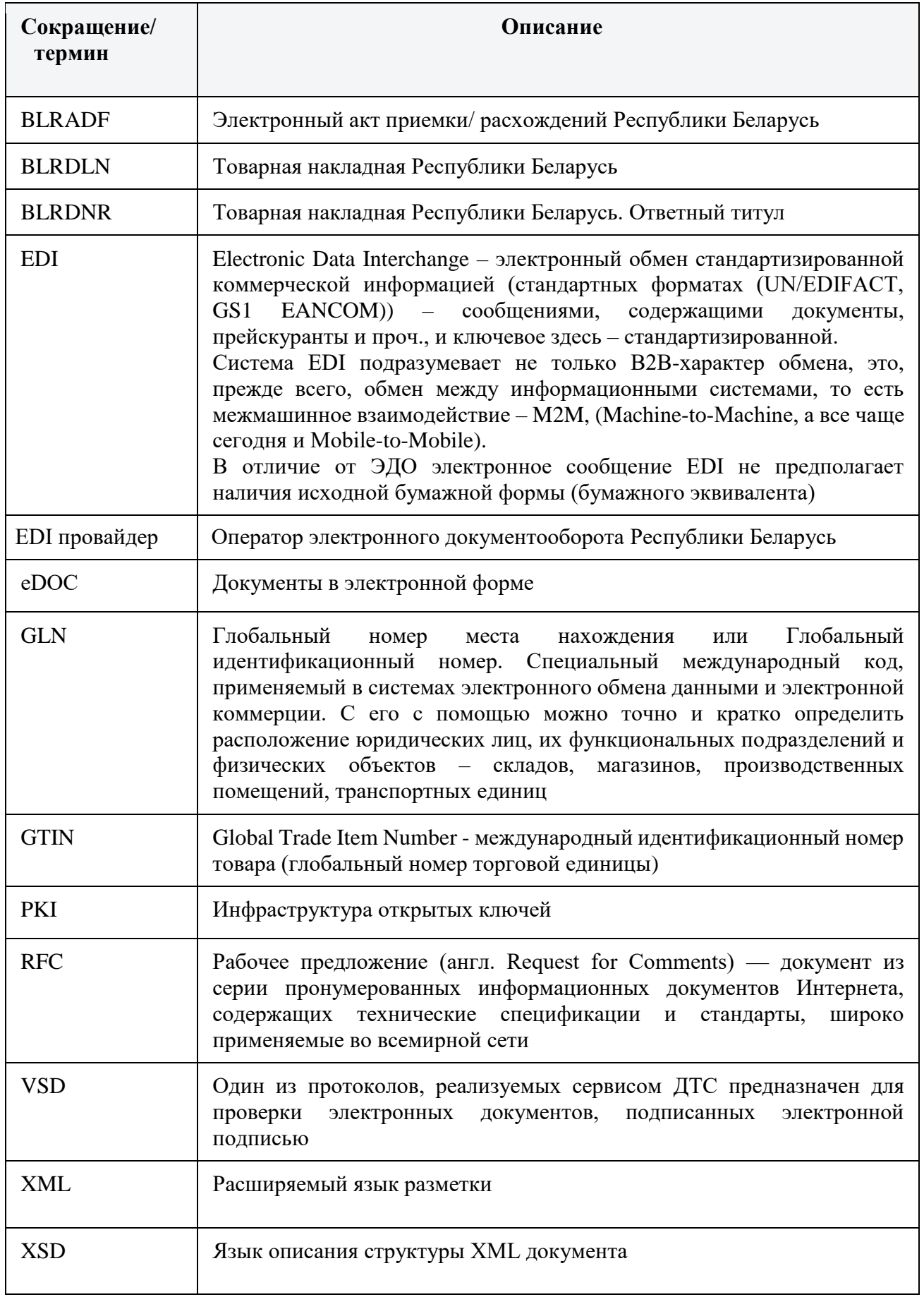

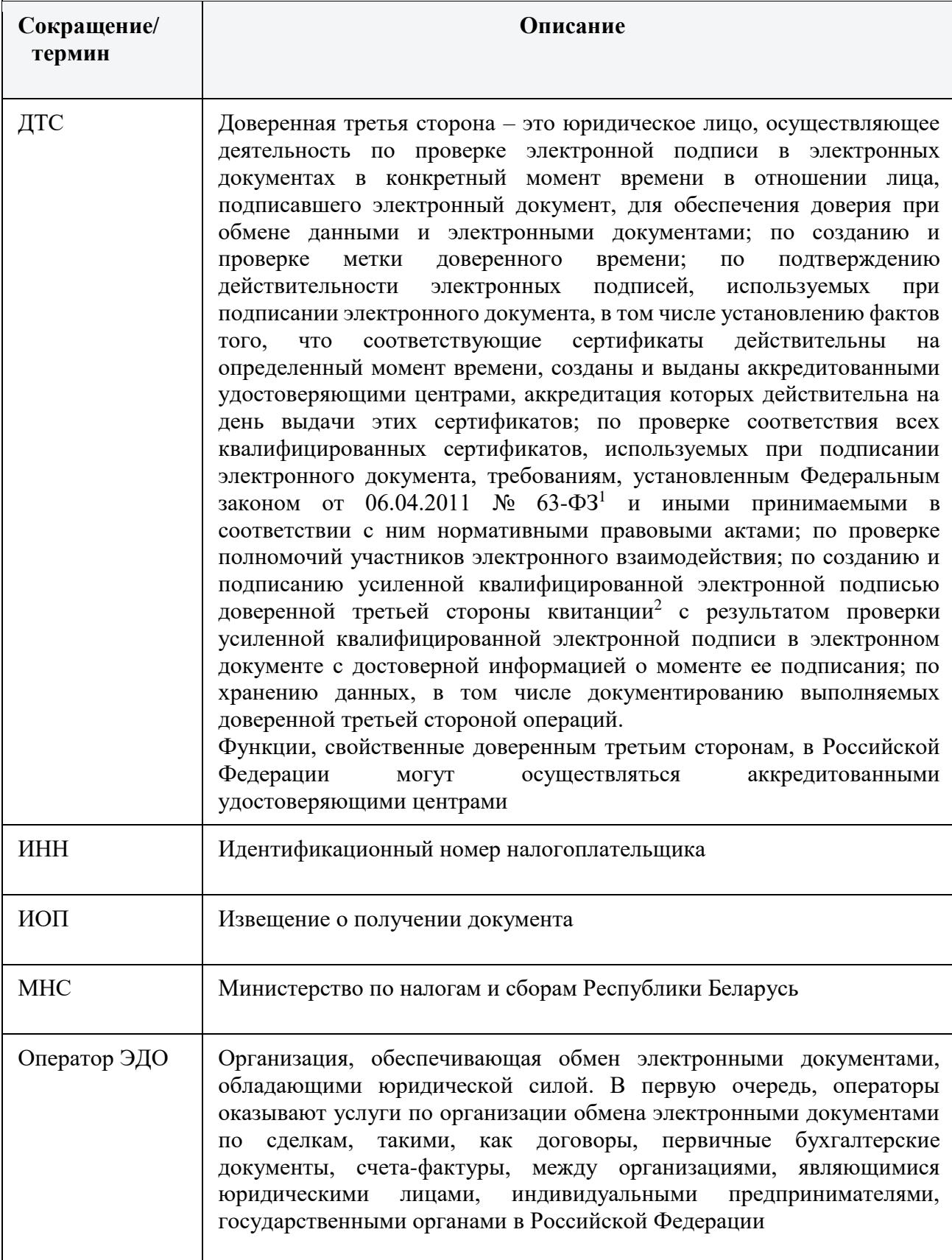

<u>.</u>

<sup>&</sup>lt;sup>1</sup> [Федеральный закон "Об электронной подписи" от 6 апреля 2011 года № 63-ФЗ](http://www.consultant.ru/document/cons_doc_LAW_112701/)

 $^2$  Требования к квитанции определены в пункте 9.1 RFC 3029 «Internet X.509 «Инфраструктура открытых ключей. Протоколы сервера проверки и сертификации данных»

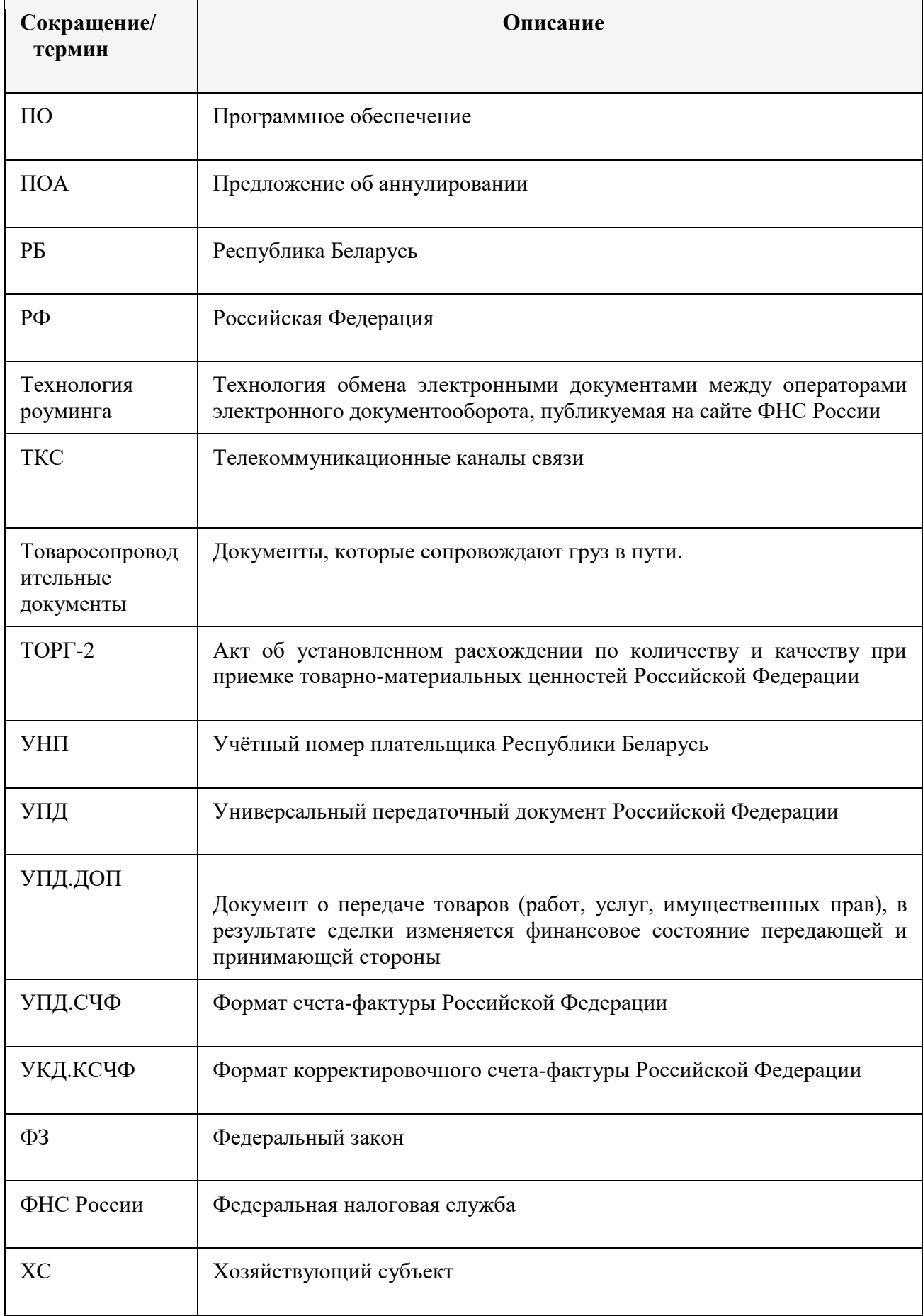

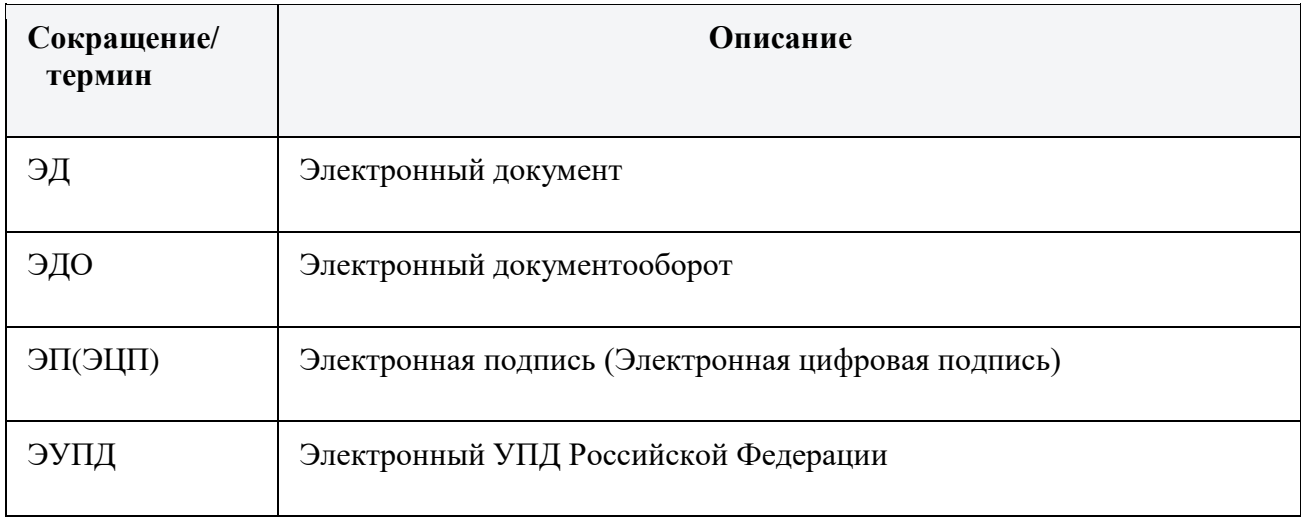

## **2. Общие положения**

Настоящие Методические рекомендации по обмену электронными товаросопроводительными документами при трансграничной торговле между хозяйствующими субъектами Российской Федерации и Республики Беларусь с применением механизма доверенной третьей стороны (далее – Методические рекомендации) устанавливают порядок разработки, описания, верификации, обмена электронными товаросопроводительными документами при трансграничной торговле, используемых в деятельности хозяйствующих субъектов, а также предоставляемых в государственные органы при проведении контрольных мероприятий и получении государственных услуг, за исключением электронных документов, формируемых при планировании, осуществлении закупок товаров, работ, услуг для обеспечения государственных и муниципальных нужд, закупок отдельных видов юридических лиц, а также при исполнении государственных и муниципальных контрактов и договоров.

Настоящий документ носит рекомендательный характер и направлен на стандартизацию процедуры обмена электронными документами при трансграничной торговле между хозяйствующими субъектами Российской Федерации и Республики Беларусь.

Участниками электронного документооборота при трансграничной торговле являются хозяйствующие субъекты Российской Федерации и Республики Беларусь, оператор ЭДО/EDIпровайдер и ДТС.

Товаросопроводительные документы в виде электронных документов (далее – еDOC) создаются на добровольной основе при наличии у участников программных и технических средств, используемых для их создания, передачи, получения и хранения в установленном формате.

еDOC считается переданным грузоотправителем, если грузоотправителю поступило подтверждение оператора ЭДО/EDI-провайдера о получении.

Электронный документооборот считается завершенным, если грузоотправителю поступило извещение о получении грузополучателем, подтвержденное оператором ЭДО/EDIпровайдером.

Перечень нормативных правовых актов, регламентирующих взаимодействие при трансграничной торговле приведен в Приложениях 1 и 2.

Методические рекомендации размещаются на официальном сайте Федеральной налоговой службы и Министерства по налогам и сборам Республики Беларусь в информационнотелекоммуникационной сети «Интернет». Изменения в Методические рекомендации вносятся не чаще одного раза в квартал на основании письменных обращений хозяйствующих субъектов, либо по инициативе Федеральной налоговой службы и Министерства по налогам и сборам Республики Беларусь.

## **3. Особенности регулирования обмена электронными документами в РБ и РФ**

Со стороны Российской Федерации в обмене участвуют документы типа «УПД. ДОП» и «УПД.СЧФ» по формату счета-фактуры, формату представления документа об отгрузке товаров (выполнении работ), передаче имущественных прав (документа об оказании услуг), включающего в себя счет-фактуру, и формату представления документа об отгрузке товаров (выполнении работ), передаче имущественных прав (документа об оказании услуг) в электронной форме, утвержденного приказом ФНС России.

Со стороны Республики Беларусь в обмене участвует документ типа «Товарная накладная Республики Беларусь» (BLRDLN)/ «Товарная накладная Республики Беларусь. Ответный титул» (BLRDNR)» в формате РБ.

Структура и формат электронных накладных, в том числе требования к процессу их создания, передачи, получения установлены постановлением Национальной академии наук Беларуси, Министерства финансов Республики Беларусь, Министерства по налогам и сборам Республики Беларусь, Министерства связи и информатизации Республики Беларусь от 19.12.2019 № 12/76/42/20 «Об утверждении структуры и формата электронных накладных» (далее – постановление № 12/76/42/20).

При расхождениях по количеству и качеству при приемке товарно-материальных ценностей участвуют следующие документы:

Со стороны Российской Федерации формат представления документа о приемке материальных ценностей и (или) расхождениях, выявленных при их приемке, в электронной форме» (ТОРГ-2). Также при изменении стоимости отгруженных товаров (выполненных работ, оказанных услуг), переданных имущественных прав, в том числе в случае изменения цены (тарифа) и (или) уточнения количества (объема) отгруженных товаров (выполненных работ, оказанных услуг), переданных имущественных прав, продавец выставляет покупателю корректировочный счет-фактуру по формату корректировочного счета-фактуры, формату представления документа, подтверждающего согласие (факт уведомления) покупателя на изменение стоимости отгруженных товаров (выполненных работ, оказанных услуг), переданных имущественных прав, включающего в себя корректировочный счет-фактуру, и формату представления документа, подтверждающего согласие (факт уведомления) покупателя на изменение стоимости отгруженных товаров (выполненных работ, оказанных услуг), переданных имущественных прав, в электронной форме (УКД.КСЧФ), утвержденного приказом ФНС России.

Со стороны Республики Беларусь – электронный акт приемки по количеству и качеству BLRADF, BLRADR, структура и формат которого, в том числе требования к процессу его создания, передачи, получения установлены постановлением № 12/76/42/20.3

Порядок создания, передачи и получения электронных накладных в Республике Беларусь регламентирован постановлением Совета Министров Республики Беларусь от 30.12.2019 № 940 «О функционировании механизма электронных накладных».

Общие принципы передачи электронных документов в Российской Федерации аналогичны изложенным в приказе Минфина России от 05.02.2021 № 14н «Об утверждении Порядка выставления и получения счетов-фактур в электронной форме по телекоммуникационным каналам связи с применением усиленной квалифицированной электронной подписи».

ЭДО осуществляется с использованием информационных систем операторов электронного документооборота (EDI-провайдеров).

Операторами электронного документооборота в Российской Федерации являются российские организации, соответствующие требованиям, утвержденным федеральным

 $3$  Утверждение ожидается не позднее 10.01.2024.

органом исполнительной власти, уполномоченным по контролю и надзору в области налогов и сборов в соответствии с пунктом 1.2 статьи 169 Налогового кодекса Российской Федерации.

Актуальный реестр операторов электронного документооборота публикуется на сайте  $\Phi$ НС России<sup>4</sup>.

Информация о префиксах EDI-провайдеров Республики Беларусь для исполнения требований форматов Российской Федерации представлена в Приложении 5.

К EDI-провайдерам относятся юридические лица Республики Беларусь, получившие в установленном законодательством об административных процедурах порядке аттестат оператора ЭДО.

Выдача аттестата осуществляется научно-инженерным республиканским унитарным предприятием «Межотраслевой научно-практический центр систем идентификации и электронных деловых операций» Национальной академии наук Беларуси

Создание, передача и получение электронных накладных, а также транспортных и иных документов осуществляется через систему электронного обмена данными на основании соглашений, заключаемых между EDI-провайдером и другими участниками ЭДО [\(подп. 1.3 п.](consultantplus://offline/ref=2539F49FEB5D6AFA9BC5638359FF125B892F1E02EACE225C3701D145BE485036DD3268829104BD298B45D8016DA9FF40CA16FFCF23CBADEC735C726BFAd8V7L)  [1](consultantplus://offline/ref=2539F49FEB5D6AFA9BC5638359FF125B892F1E02EACE225C3701D145BE485036DD3268829104BD298B45D8016DA9FF40CA16FFCF23CBADEC735C726BFAd8V7L) постановления № 940).

С актуальным реестром EDI-провайдеров и их контактными данными можно ознакомиться на сайте научно-инженерного республиканского унитарного предприятия «Межотраслевой научно-практический центр систем идентификации и электронных деловых операций» Национальной академии наук Беларуси<sup>5</sup>.

Также согласован перечень формализованных документов Республики Беларусь и Российской Федерации, обмен которыми возможен с использованием согласованной в рамках пилотного проекта схемы трансграничного электронного документооборота Приложение 4.

### **4. Рекомендации операторам ЭДО/ EDI-провайдерам**

- Между операторами ЭДО должен быть настроен роуминг (связь) в соответствии с Технологией межоператорского взаимодействия, публикуемой на официальном сайте ФНС России<sup>6</sup> (Технологией роуминга) с учетом необходимости использования xsd-схемы, приведенной в Приложении 3.
- Операторы ЭДО должны в соответствии с соглашениями, заключенными между хозяйствующими субъектами, операторами ЭДО и ДТС отправлять каждый подписанный документ иностранной подписью (вместе с иностранной подписью) на проверку в ДТС своей страны, которая уполномочена проверять иностранную подпись.
- Оператор ЭДО должен передать информацию о проверке иностранной подписи оператору ЭДО хозяйствующего субъекта, который подписал этой подписью документ.
- Оператор ЭДО должен обеспечить клиентам (хозяйствующим субъектам) визуализацию принимаемых документов в формате XML, а также информации о проверке иностранной подписи, и возможность их распечатать на бумажном носителе.
- Допускается организация обмена неформализованными документами (например, в форматах PDF, DOCX и иных) между хозяйствующими субъектами при условии сохранения общей схемы обмена, включая процедуры проверки электронной подписи, а также при условии отсутствия соответствующих ограничений в национальном законодательстве РБ и РФ в отношении отдельных документов и/или процессов.
- Если форматы документов установлены приказами ФНС России (пункт 2 статьи 93 Кодекса), документы должны представляется в налоговые органы Российской Федерации, по утвержденным форматам.

<u>.</u>

<sup>4</sup> https://www.nalog.gov.ru/rn77/taxation/submission\_statements/edo\_reestr/

<sup>5</sup> https://ids.by/index.php?option=com\_content&view=article&id=226&Itemid=43#REESTR

<sup>6</sup> https://www.nalog.gov.ru/rn77/related\_activities/el\_doc/to\_operator/

## **5. Представление электронных документов в налоговые органы**

#### **Российской Федерации**

В соответствии со статьей 93 Налогового кодекса Российской Федерации<sup>7</sup> (далее — Кодекс), истребуемые налоговым органом документы могут быть представлены в налоговый орган проверяемым лицом лично или через представителя, направлены по почте заказным письмом либо переданы в электронной форме по телекоммуникационным каналам связи (далее — ТКС).

Представление документов, составленных в электронной форме по форматам, установленным ФНС России, осуществляется по ТКС. Такие документы должны быть заверены усиленной квалифицированной электронной подписью проверяемого лица или его представителя. В случае представления документов, составленных по форматам, установленным ФНС России и подписанных иностранной электронной подписью, к документам рекомендуется прикладывать квитанцию ДТС в виде структурированного документа с электронной подписью, а также визуализированный образ такой квитанции (Требования к квитанции определены в пункте 9.1 RFC 3029 «Internet X.509 «Инфраструктура открытых ключей. (Прилагается пример визуализации квитанции в Приложении 6.). Протоколы сервера проверки и сертификации данных»).

В случае представления документов, составленных по форматам, установленным в Республике Беларусь, формируются их копии на бумажном носителе (путем визуализации и дальнейшей печати), которые должны быть заверены в установленном порядке. Данные бумажные копии должны быть переведены в электронную форму путем сканирования и представляются с электронной подписью проверяемого лица по ТКС, в том числе к документам рекомендуется прикладывать квитанцию ДТС в виде структурированного документа с электронной подписью, а также визуализированный образ такой квитанции (Требования к квитанции определены в пункте 9.1 RFC 3029 «Internet X.509 «Инфраструктура открытых ключей. (Прилагается пример визуализации квитанции в Приложении 6.). Протоколы сервера проверки и сертификации данных»).

Представление таких документов осуществляется с учетом требований приказа ФНС России от 18.01.2017 № ММВ-7-6/16@ «Об утверждении формата документа, необходимого для обеспечения электронного документооборота в отношениях, регулируемых законодательством о налогах и сборах». Также в соответствии с внесенными изменениями в указанный приказ добавлена возможность представлять в ФНС России документы, созданные в формате PDF, которые изначально были сформированы в электронной форме и подписанные электронной подписью.

#### **6. Рекомендации по взаимному признанию электронной подписи**

Для целей обеспечения информационной безопасности при информационном взаимодействии могут использоваться доверенные сервисы безопасности (доверенные сервисы), предоставляемые специализированными поставщиками (операторами). Операторы доверенных сервисов при трансграничном взаимодействии выполняют функции, подобные учреждениям нотариусов, консульских служб (апостиль) и службе надежной доставки в потоке обмена бумажными документами. Операторы доверенных сервисов должны быть именно третьей и именно доверенной стороной для участников обмена информацией, то есть не быть заинтересованным участником взаимодействия. Деятельность ДТС в случае ее использования для трансграничного информационного взаимодействия должна регулироваться международным договором государств-участников информационного взаимодействия или двусторонними соглашениями сторон информационного взаимодействия.

<sup>7</sup> Налоговый кодекс Российской Федерации

Доверие обеспечивается гарантией действительности электронных документов и финансовой ответственностью ДТС за достоверность результатов проверки действительности электронных документов.

Понятие ДТС определено в Рекомендациях ITU-T X.842 «Информационные технологии. Методы безопасности. Рекомендации по использованию и управлению сервисами доверенной третьей стороны» $^8$ .

В соответствии с данным документом, ДТС — это организация или ее представитель, который предоставляет один или несколько сервисов безопасности таким образом, что другие организации доверяют ей в отношении действий, связанных с этими сервисами безопасности.

В этом же документе содержится наиболее общее описание архитектуры взаимодействия сервисов ДТС из разных доменов PKI (раздел 6.3).

Семейство протоколов, реализуемых сервисом ДТС предназначены для проверки электронных документов, подписанных электронной подписью. Представителем этого семейства является протокол VSD, описанный в подразделе 2.3 рекомендаций RFC 3029 «Протоколы сервера проверки и сертификации данных»<sup>9</sup>.

В рамках правового контекста данной задачи, порядок признания действительности иностранной электронной подписи должен соответствовать требованиям законодательства страны, в которой осуществляется признание. Со стороны РФ порядок регламентируют следующие основные нормативно-правовые акты:

- Федеральный закон Российской Федерации № 63-ФЗ «Об электронной подписи» от  $06.04.2011^{10}$ ;
- Федеральный закон «Об информации, информационных технологиях и о защите информации» от 27.07.2006 № 149-ФЗ<sup>11</sup>;
- Постановление Правительства РФ от 31.12.2020 № 2409 «О дополнительных требованиях к доверенным лицам удостоверяющего центра федерального органа исполнительной власти, уполномоченного на осуществление государственной регистрации юридических лиц»<sup>12</sup>;
- Постановление Правительства РФ от 15.12.2020 №2109 «О Правительственной комиссии, уполномоченной на принятие решения об аккредитации удостоверяющих центров»<sup>13</sup>;
- Приказ Министерства цифрового развития, связи и массовых коммуникаций Российской Федерации от 06.11.2020 № 580 «Об утверждении порядка создания и проверки метки доверенного времени»<sup>14</sup>;
- Постановление Правительства Российской Федерации от 21.02.2022 № 222 «Об утверждении Правил представления заинтересованным лицам документа о полномочиях физического лица в случае, предусмотренном частью 2 статьи 17.1 Федерального закона «Об электронной подписи»<sup>15</sup> и др.

<sup>&</sup>lt;sup>8</sup> «Рекомендация Коллегии Евразийской экономической комиссии от 12.03.2019 № 9 «О перечне стандартов и рекомендаций в области информационной безопасности, применяемых в рамках реализации цифровой повестки Евразийского экономического союза"

<sup>9</sup> [RFC 3029 «Протоколы сервера проверки и сертификации данных»](https://drive.google.com/file/d/1qCOIz-X2nJga_nd2XLzOEqGikUu7pXmA/view?usp=sharing)

<sup>1</sup>[0Федеральный закон "Об электронной подписи" от 6 апреля 2011 года № 63-ФЗ](http://www.consultant.ru/document/cons_doc_LAW_112701/)

<sup>1</sup>[1Федеральный закон "Об информации, информационных технологиях и о защите информации" от 27 июля 2006](http://www.consultant.ru/document/cons_doc_LAW_61798/)  [года № 149-ФЗ](http://www.consultant.ru/document/cons_doc_LAW_61798/)

<sup>1</sup>[2Постановление Правительства РФ от 31.12.2020 № 2409 "О дополнительных требованиях к доверенным лицам](http://publication.pravo.gov.ru/Document/View/0001202101060018?index=0&rangeSize=1)  [удостоверяющего центра федерального органа исполнительной власти, уполномоченного на осуществление](http://publication.pravo.gov.ru/Document/View/0001202101060018?index=0&rangeSize=1)  [государственной регистрации юридических лиц"](http://publication.pravo.gov.ru/Document/View/0001202101060018?index=0&rangeSize=1)

<sup>1</sup>[3Постановление Правительства РФ от 15.12.2020 №2109 «О Правительственной комиссии, уполномоченной на](http://static.government.ru/media/files/5NnhvS0rFi5t537yOv4LQyYj4edYsWjJ.pdf)  [принятие решения об аккредитации удостоверяющих центров»](http://static.government.ru/media/files/5NnhvS0rFi5t537yOv4LQyYj4edYsWjJ.pdf)

<sup>1</sup>[4Приказ Министерства цифрового развития, связи и массовых коммуникаций Российской Федерации от](http://publication.pravo.gov.ru/Document/View/0001202012290071)  [06.11.2020 № 580 "Об утверждении порядка создания и проверки метки доверенного времени"](http://publication.pravo.gov.ru/Document/View/0001202012290071)

<sup>15</sup>[Постановление Правительства РФ от 21.02.2022 № 222 "Об утверждении Правил представления](http://publication.pravo.gov.ru/Document/View/0001202202220058?index=0&rangeSize=1)  [заинтересованным лицам документа о полномочиях физического лица в случае, предусмотренном частью 2](http://publication.pravo.gov.ru/Document/View/0001202202220058?index=0&rangeSize=1)  [статьи 17.1 Федерального закона "Об электронной подписи"](http://publication.pravo.gov.ru/Document/View/0001202202220058?index=0&rangeSize=1)

Пример реализации технологии взаимного признания электронной подписи на основе взаимодействия доверенных третьих сторон представлен на [рис.1.](#page-12-0)

Законодательством Республики Беларусь предусмотрена возможность признания ЭЦП, созданных в соответствии с законодательством Российской Федерации. Так, согласно части первой статьи 30 Закона Республики Беларусь от 28.12.2009 № 113-З «Об электронном документе и электронной цифровой подписи» иностранный сертификат открытого ключа, соответствующий требованиям законодательства иностранного государства, в котором этот сертификат издан, признается на территории Республики Беларусь в случаях и порядке, определенных международным договором Республики Беларусь, предусматривающим взаимное признание сертификатов открытых ключей, или путем установления доверия к нему доверенной третьей стороной.

Кроме того, в соответствии с подпунктом 1.6 пункта 1 постановления Совета Министров Республики Беларусь от 30.12.2019 № 940 «О функционировании механизма электронных накладных» предусматривается, возможность использования и признания транспортных (товаросопроводительных) и (или) иных документов, подтверждающих перемещение товаров при осуществлении взаимной торговли между государствами, создаваемых в виде электронных документов, при условии, что такие документы:

- подписаны ЭЦП (ЭП) ответственных лиц участников электронного документооборота (за исключением EDI-провайдера(ов), выработанной в соответствии с национальным законодательством государств – участников электронного документооборота, резидентами которых такие участники являются;

- переданы из Республики Беларусь и (или) получены в Республике Беларусь через EDIпровайдеров при условии установления такими EDI-провайдерами информационного взаимодействия с оператором электронного документооборота – нерезидентом Республики Беларусь;

- прошли процедуру проверки ЭЦП (ЭП) национальным оператором доверенной третьей стороны по признанию подлинности электронных документов при межгосударственном электронном взаимодействии $^{16}\cdot$ 

В соответствии с Федеральным законом Российской Федерации № 63-ФЗ «Об электронной подписи» от 06.04.2011 предусматривается, что признание электронных подписей, созданных в соответствии с нормами права иностранного государства и международными стандартами, соответствующими признакам усиленной электронной подписи, и их применение в правоотношениях в соответствии с законодательством Российской Федерации осуществляются в случаях, установленных международными договорами Российской Федерации.

Кроме того, при отсутствии международного договора Российской Федерации, электронные подписи, созданные в соответствии с нормами иностранного права и международными стандартами, могут применяться в правоотношениях между участниками электронного взаимодействия на основании соглашения между такими участниками. При этом признание таких подписей в правоотношениях, участниками которых являются органы и организации Российской Федерации, Центральный банк Российской Федерации, выступающие третьей стороной по отношению к субъектам, заключившим соглашение, не допускается, за исключением случаев, когда законодательством Российской Федерации не установлено иное.

Подписи, применяемые в правоотношениях между участниками электронного взаимодействия на основании соглашения между ними, признаются действительными при условии подтверждения аккредитованной доверенной третьей стороной, аккредитованным

<sup>16</sup> Соответствующие требования вступают в силу 1 мая 2024 г.

удостоверяющим центром их соответствия признакам усиленной электронной подписи на основании настоящего Федерального закона.  $^{17}$ 

### **7. Схемы обмена**

#### **7.1. Общая схема обмена**

В обмене используется Технология роуминга.

Для реализации обмена, в XSD схеме логического сообщения («XSD-схема: Логическое сообщение» Технологии роуминга), в список возможных значений (Enumerations) атрибута «ТипДокумента» (Xpath: Сообщение/Документ/@ТипДокумента) добавлены следующие значения:

«ТНРБОтправитель» - соответствует документу типа «Товарная накладная Республики Беларусь» в части реквизитов, заполняемых грузоотправителем (BLRDLN в классификации РБ);

«ТНРБПолучатель» - соответствует документу типа «Товарнаянакладная Республики Беларусь» в части реквизитов, заполняемых грузополучателем (BLRDNR в классификации РБ);

«АктРасхожденийРБОтправитель» - соответствует документу типа «Акт приемки товаров по количеству и качеству (акт расхождений) в РБ» в части реквизитов, заполняемых грузополучателем (BLRADF в классификации РБ);

«АктРасхожденийРБПолучатель» - соответствует документу типа «Акт приемки товаров по количеству и качеству (акт расхождений) в РБ» в части реквизитов, заполняемых грузоотправителем (BLRADR в классификации РБ);

#### **7.2 Использование идентификаторов участников в Технологии роуминга**

В процессе форматно-логического контроля EDI-провайдер/оператор ЭДО анализирует все идентификаторы сторон для удостоверения того, что документ корректный и его можно направлять получателю.

Информация о префиксах (символьный трехзначный код) EDI-провайдеров Республики Беларусь для исполнения требований форматов ФНС России представлена в Приложении 5.

Информация о префиксах (символьный трехзначный код) оператора ЭДО Российской Федерации для исполнения требований форматов ФНС России представлена в «Реестре операторов электронного документооборота федерального уровня», размещенного на сайте ФНС России по адресу

(https://www.nalog.gov.ru/rn77/related\_activities/el\_doc/ed\_interaction/#t4).

Также при направлении документа через EDI- провайдера/оператора ЭДО значение уникального кода участника, присваивается EDI- провайдером /оператором ЭДО для исполнения требований форматов ФНС России.

## **7.2.1. Использование идентификаторов при схеме экспорта из РФ в РБ**

В качестве налоговых идентификаторов используются УНП (для белорусских хозяйствующих субъектов) и ИНН (для российских хозяйствующих субъектов).

Прикладной уровень.

1

Структура документов УПД.ДОП/СЧФ и УКД.КСЧФ - используются налоговые идентификаторы РФ и РБ.

Технологический уровень.

Файл "description.xml" логического сообщения, извещение о получении (ИОП), Уведомление об уточнении (УОУ), Подтверждения даты отправки документа (ПДО), Подтверждения даты получения документа (ПДП) и Уведомление о принятии документа (УОП) - используются налоговые идентификаторы РФ и РБ.

#### **7.2.2. Использование идентификаторов при схеме экспорта из РБ в РФ**

Прикладной уровень.

Структура документов Электронная накладная - используются GLN для всех участников (при возможности заполнения). Параллельно в качестве налоговых идентификаторов используются налоговые идентификаторы: УНП (для белорусских хозяйствующих субъектов) и ИНН (для российских хозяйствующих субъектов).

Технологический уровень.

Файл "description.xml" логического сообщения и Извещение о получении (ИОП), Уведомление об уточнении (УОУ), Подтверждения даты отправки документа (ПДО), Подтверждения даты получения документа (ПДП) и Уведомление о принятии документа (УОП) - используются налоговые идентификаторы РФ и РБ.

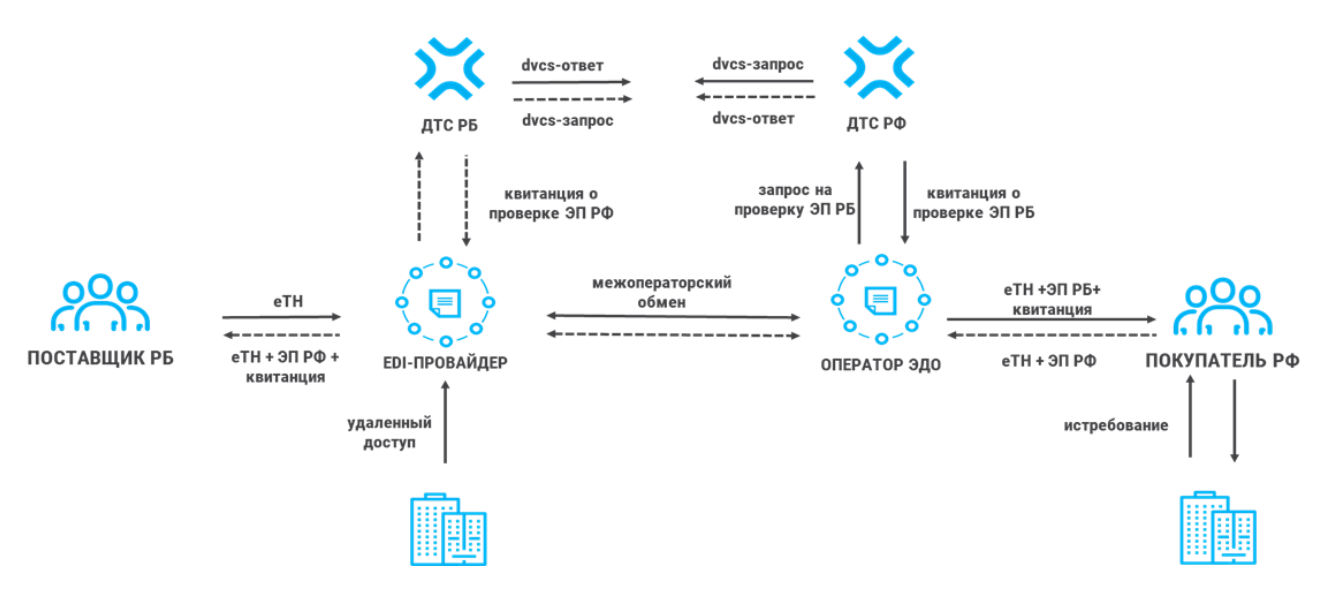

<span id="page-12-0"></span>Рисунок 1 - Пример реализации технологии взаимного признания электронной подписи на основе взаимодействия доверенных третьих сторон

Пояснения к рисунку:

- Поставщик формирует национальный еDOC (возможные товаросопроводительные документы), далее eDOC подписывает национальной ЭП. Передает eDOC оператору ЭДО/EDI;
- Оператор ЭДО/EDI после проверки отправляет еDOC оператору ЭДО/EDI в страну покупателя (гарантированная передача с квитанцией);
- Оператор ЭДО/EDI покупателя, обнаружив еDOC с «иностранной» ЭП, передает полученные документы на сервер ДТС для проверки ЭП;
- Сервер ДТС направляет в ДТС страны происхождения запрос на проверку ЭП. По результату ответа от ДТС страны происхождения в ДТС страны покупателя направляется квитанция с результатом проверки ЭП;
- ДТС страны покупателя формирует свою квитанцию с результатом проверки ЭП, на основе полученного ответа, подписывает ее своей ЭП и направляет оператору ЭДО/EDI покупателя;

● Оператор ЭДО покупателя отправляет комплект документов грузополучателю с квитанцией ДТС, подписанную ЭП ДТС.

#### **7.3. Сценарии обмена**

#### **7.3.1. Схема 1. Сценарий без расхождений. РФ – РБ**

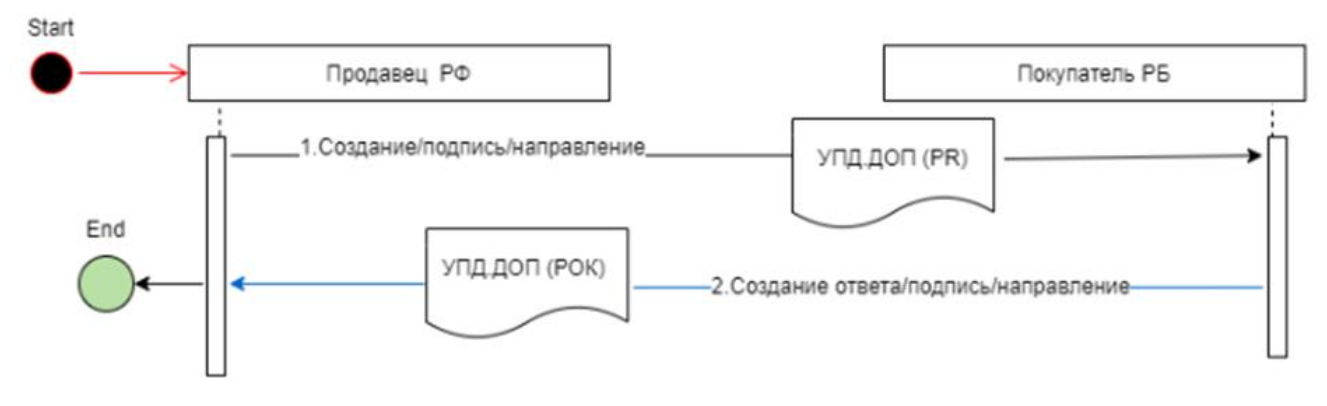

Рисунок 2 - Сценарий без расхождения. РФ-РБ

1. Грузоотправитель РФ создает, подписывает и передает титул продавца УПД.ДОП оператору ЭДО РФ.

1.1 Грузоотправитель РФ создает, подписывает и передает титул продавца УПД.СЧФ оператору ЭДО РФ.

2. Оператор ЭДО РФ после проверки документов передает их оператору EDI РБ грузополучателя.

3. Оператор EDI РБ грузополучателя видит иностранные подписи на документах, отправляет запросы в ДТС РБ.

4. ДТС РБ отправляет запросы в ДТС РФ.

5. ДТС РФ осуществляет проверку ЭП и возвращает ДТС РБ результаты проверки.

6. ДТС РБ возвращает оператору EDI РБ грузополучателя квитанции с результатом проверки.

7. Оператор EDI РБ грузополучателя передает документы грузополучателю РБ.

8. Грузополучатель РБ формирует ответ, подписывает титул покупателя УПД.ДОП и передаетоператору EDI РБ.

9. Оператор EDI РБ после проверки документа передает его оператору ЭДО РФ грузоотправителя.10. Оператор ЭДО РФ грузоотправителя видит иностранную подпись на документе, отправляет запрос в ДТС РФ.

11. ДТС РФ отправляет запрос в ДТС РБ.

12. ДТС РБ осуществляет проверку ЭП и возвращает ДТС РФ результат проверки ЭП.

13. ДТС РФ возвращает оператору ЭДО РФ грузоотправителя квитанцию с результатом проверки.

14. Оператор ЭДО РФ грузоотправителя передает документы грузоотправителю РФ.

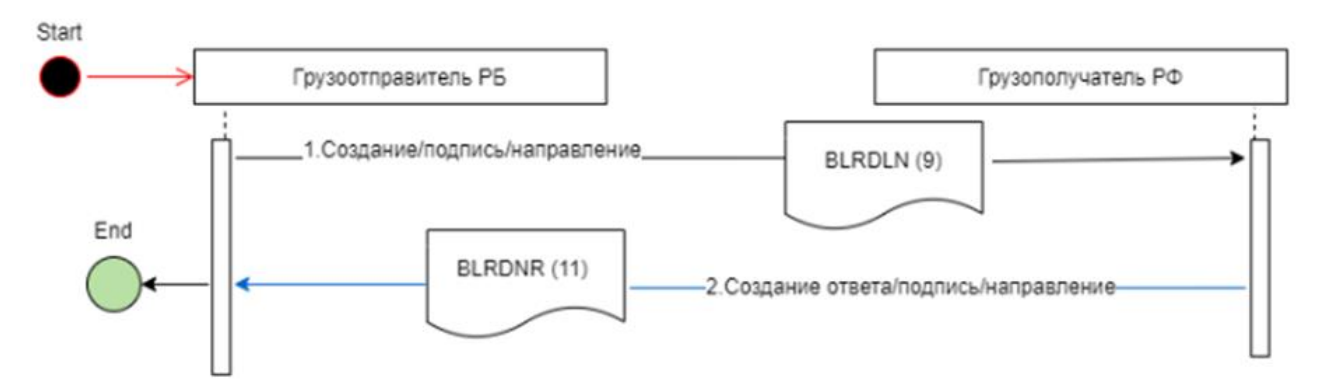

**7.3.2. Схема 2. Сценарий без расхождений. РБ – РФ**

Рисунок 3 - Сценарий без расхождения. РБ-РФ

1. Грузоотправитель РБ создает, подписывает и передает BLRDLN (9) оператору EDI РБ.

2. Оператор EDI РБ после проверки документов передает их оператору ЭДО РФ грузополучателя.

3. Оператор ЭДО РФ грузополучателя видит иностранные подписи на документах, отправляет запросы в ДТС РФ.

4. ДТС РФ отправляет запросы в ДТС РБ.

5. ДТС РБ осуществляет проверку ЭП и возвращает ДТС РФ результаты проверки ЭП.

6. ДТС РФ возвращает оператору ЭДО РФ грузополучателя квитанции с результатом проверки.

7. Оператор ЭДО РФ грузополучателя передает документы грузополучателю РФ.

8. Грузополучатель РФ формирует ответ, подписывает BLRDNR (11) и передает оператору ЭДО РФ.

9. Оператор ЭДО РФ после проверки документа передает его оператору EDI РБ грузоотправителя.

10. Оператор EDI РБ грузоотправителя видит иностранные подписи на документах, отправляют запросы в ДТС РБ.

11. ДТС РБ отправляет запрос в ДТС РФ.

12. ДТС РФ осуществляет проверку ЭП и возвращает ДТС РБ результат проверки.

13. ДТС РБ возвращает оператору EDI РБ грузоотправитель квитанции с результатом проверки.

14. Оператор EDI РБ грузоотправителя передает документы грузоотправителю РБ.

Данная схема взаимодействия может применяться, когда сделка совершилась и осуществляется возврат объекта сделки, имеющий количественные и качественные расхождения по сравнению с данными сопроводительных документов грузоотправителя. Также при изменении стоимости отгруженных товаров (выполненных работ, оказанных услуг), переданных имущественных прав, в том числе в случае изменения цены (тарифа) и (или) уточнения количества (объема) отгруженных товаров (выполненных работ, оказанных услуг), переданных имущественных прав.

В Республике Беларусь может быть реализована с 1 мая 2024 г.

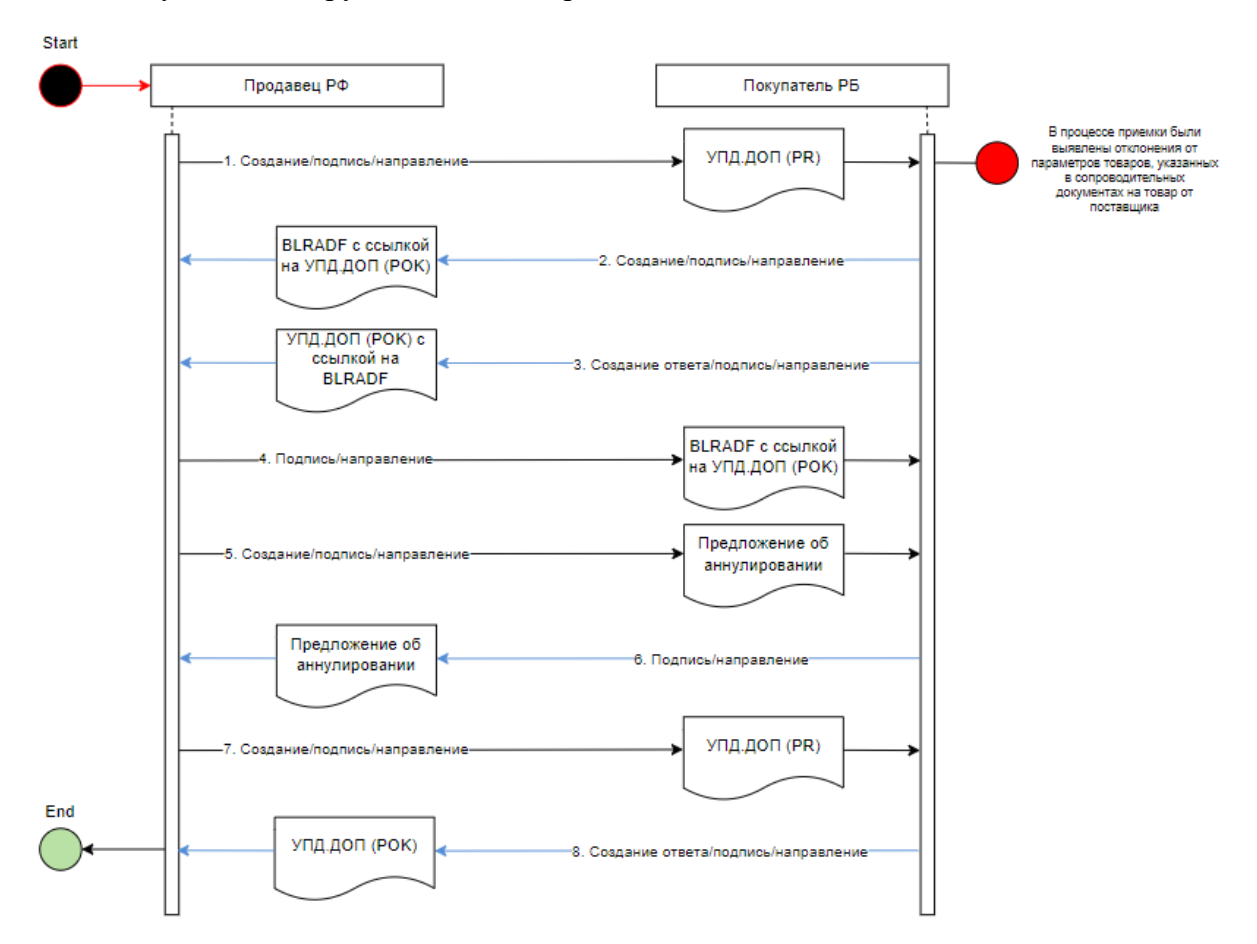

Рисунок 4 - Сценарий с расхождениями. РФ-РБ

1. Грузоотправитель РФ создает, подписывает и передает титул продавца УПД.ДОП оператору ЭДО РФ.

1.1. Грузоотправитель РФ создает, подписывает и передает титул продавца УПД.СЧФ оператору ЭДО РФ.

2. Оператор ЭДО РФ после проверки документов передает их оператору EDI РБ грузополучателя.

3. Оператор EDI РБ грузополучателя видит иностранные подписи на документах, отправляет запросы в ДТС РБ.

4. ДТС РБ отправляет запросы в ДТС РФ.

<u>.</u>

5. ДТС РФ осуществляет проверку ЭП и возвращает ДТС РБ результаты проверки.

<sup>18</sup> Может быть реализовано после внесения соответствующих изменений в законодательстве Республики Беларусь

6. ДТС РБ возвращает оператору EDI РБ грузополучателя квитанции с результатом проверки.

7. Оператор EDI РБ грузополучателя передает документы грузополучателю РБ.

8. Грузополучатель РБ осуществляет приемку товара.

9. Грузополучатель РБ выявляет расхождения при приемке по количеству/качеству товара.

10. Грузополучатель РБ формирует акт расхождений BLRADF со ссылкой на полученный титул продавца УПД.ДОП.

11. Грузополучатель РБ формирует ответ, подписывает титул покупателя УПД.ДОП со ссылкой на BLRADF

12. Грузополучатель РБ подписывает и передает BLRADF оператору EDI РБ.

13. Оператор EDI РБ после проверки документа передает его оператору ЭДО РФ.

14. Оператор ЭДО РФ грузоотправителя видит иностранную подпись на документе, отправляет запрос в ДТС РФ.

15. ДТС РФ отправляет запрос в ДТС РБ.

16. ДТС РБ осуществляет проверку ЭП и возвращает ДТС РФ результат проверки ЭП.

17. ДТС РФ возвращает оператору ЭДО РФ грузоотправителя квитанцию с результатом проверки.

18. Оператор ЭДО РФ грузоотправителя передает документ грузоотправителю РФ.

19. Грузоотправитель РФ подписывает BLRADF (BLRADR) и передает оператору ЭДО РФ.)

20. Оператор ЭДО РФ после проверки документа передает его оператору EDI РБ грузоотправителя.

21. Оператор EDI РБ грузополучателя видит иностранную подпись на документе, отправляет запрос в ДТС РБ.

22. ДТС РБ отправляет запрос в ДТС РФ.

23. ДТС РФ осуществляет проверку ЭП и возвращает ДТС РБ результат проверки.

24. ДТС РБ возвращает оператору EDI РБ грузополучателя квитанцию с результатом проверки.

25. Оператор EDI РБ грузополучателя передает документы грузополучателю РБ.

26. Грузоотправитель РФ создает, подписывает и передает Предложение об аннулировании (ПОА) оператору ЭДО РФ.

27. Оператор ЭДО РФ после проверки документа передает его оператору EDI РБ грузополучателя.

28. Оператор EDI РБ грузополучателя видит иностранную подпись на документе, отправляет запрос в ДТС РБ.

29. ДТС РБ отправляет запрос в ДТС РФ.

30. ДТС РФ осуществляет проверку ЭП и возвращает ДТС РБ результат проверки.

31. ДТС РБ возвращает оператору EDI РБ грузополучателя квитанцию с результатом проверки.

32. Оператор EDI РБ грузополучателя передает документы грузополучателю РБ.

33. Грузополучатель РБ подписывает ПОА передает оператору EDI РБ.

34. Оператор EDI РБ после проверки документа передает его оператору ЭДО РФ грузоотправителя.

35. Оператор ЭДО РФ грузополучателя видит иностранную подпись на документе, отправляет запрос в ДТС РФ.

36. ДТС РФ отправляет запрос в ДТС РБ.

37. ДТС РБ осуществляет проверку ЭП и возвращает ДТС РФ результат проверки.

38. ДТС РФ возвращает оператору ЭДО РФ грузополучателя квитанцию с результатом проверки.

39. Оператор ЭДО РФ грузоотправителя передает документы грузоотправителю РФ.

40. Грузоотправитель РФ создает, подписывает и передает титул продавца УПД.ДОП оператору ЭДО РФ.

41. Грузоотправитель РФ создает, подписывает и передает титул продавца УКД.КСЧФ оператору ЭДО РФ.

42. Оператор ЭДО РФ после проверки документов передает их оператору EDI РБ грузополучателя.

43. Оператор EDI РБ грузополучателя видит иностранные подписи на документах, отправляет запросы в ДТС РБ.

44. ДТС РБ отправляет запросы в ДТС РФ.

45. ДТС РФ осуществляет проверку ЭП и возвращает ДТС РБ результаты проверки.

46. ДТС РБ возвращает оператору EDI РБ грузополучателя квитанции с результатом проверки.

47. Оператор EDI РБ грузополучателя передает документы грузополучателю РБ.

48. Грузополучатель РБ формирует ответ, подписывает титул покупателя УПД.ДОП. и передает. оператору EDI РБ.

49. Оператор EDI РБ после проверки документа передает его оператору ЭДО РФ грузоотправителя.

50. Оператор ЭДО РФ грузоотправителя видит иностранную подпись на документе, отправляет запрос в ДТС РФ.

51. ДТС РФ отправляет запрос в ДТС РБ.

52. ДТС РБ осуществляет проверку ЭП и возвращает ДТС РФ результат проверки ЭП.

53. ДТС РФ возвращает оператору ЭДО РФ грузоотправителя квитанцию с результатом проверки.

54. Оператор ЭДО РФ грузоотправителя передает документы грузоотправителю РФ.

## **7.3.4. Схема 4. Сценарий с расхождениями. РБ-РФ**

Данная схема взаимодействия может применяться, когда сделка совершилась и осуществляется возврат объекта сделки, имеющий количественные и качественные расхождения по сравнению с данными сопроводительных документов грузоотправителя. Также при изменении стоимости отгруженных товаров (выполненных работ, оказанных услуг), переданных имущественных прав, в том числе в случае изменения цены (тарифа) и (или) уточнения количества (объема) отгруженных товаров (выполненных работ, оказанных услуг), переданных имущественных прав.

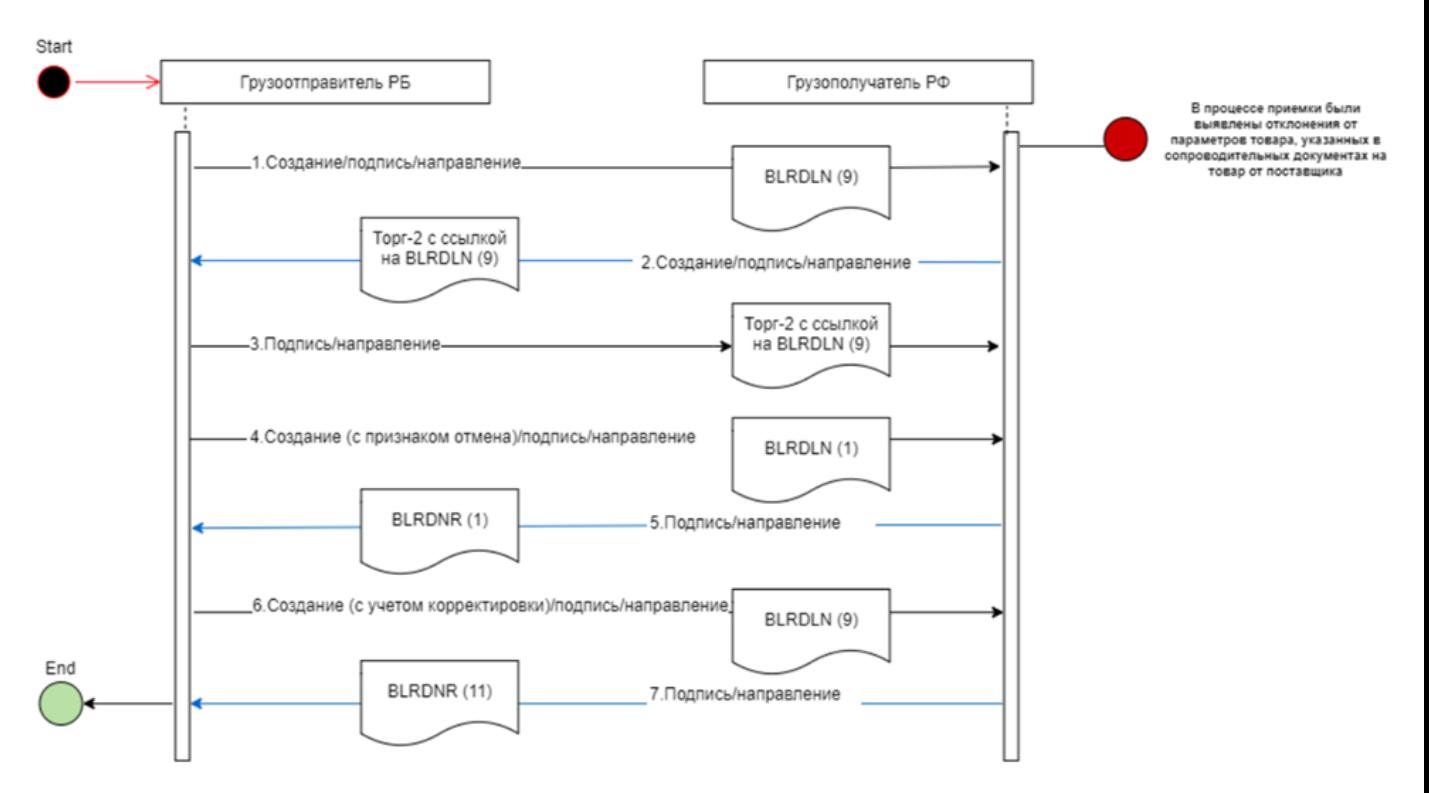

Рисунок 5 - Сценарий с расхождениями. РБ-РФ

1. Грузоотправитель РБ создает, подписывает и передает BLRDLN (9) оператору EDI РБ.

2. Оператор EDI РБ после проверки документов передает их оператору ЭДО РФ грузополучателя.

3. Оператор ЭДО РФ грузополучателя видит иностранные подписи на документах, отправляет запрос в ДТС РФ.

4. ДТС РФ отправляет запросы в ДТС РБ.

5. ДТС РБ осуществляет проверку ЭП и возвращает ДТС РФ результаты проверки.

6. ДТС РФ возвращает оператору ЭДО РФ грузополучателя квитанции с результатом проверки.

7. Оператор ЭДО РФ грузополучателя передает документы грузополучателю РФ.

8. Грузополучатель РФ осуществляет приемку товара.

9. Грузополучатель РФ выявляет расхождения при приемке по количеству/качеству товара.

10. Грузополучатель РФ формирует акт расхождений ТОРГ-2 со ссылкой на BLRDLN (9).

11. Грузополучатель РФ подписывает и передает ТОРГ-2 оператору ЭДО РФ.

12. Оператор ЭДО РФ после проверки документов передает их оператору EDI РБ.

13. Оператор EDI РБ грузоотправителя видит иностранную подпись на документах, отправляет запросы в ДТС РБ.

14. ДТС РБ отправляет запросы в ДТС РФ.

15. ДТС РФ осуществляет проверку ЭП и возвращает ДТС РБ результаты проверки ЭП.

16. ДТС РБ возвращает оператору EDI РБ грузоотправителя квитанции с результатом проверки.

17. Оператор EDI РБ грузоотправителя передает документ грузоотправителю РБ.

18. Грузоотправитель РБ подписывает ТОРГ-2 и передает оператору EDI РБ

19. Оператор EDI РБ после проверки документа передает его оператору ЭДО РФ грузополучателя.

20. Оператор ЭДО РФ грузополучателя видит иностранную подпись на документе, отправляет запрос в ДТС РФ.

21. ДТС РФ отправляет запрос в ДТС РБ.

22. ДТС РБ осуществляет проверку ЭП и возвращает ДТС РФ результат проверки ЭП.

23. ДТС РФ возвращает оператору ЭДО РФ грузополучателя квитанцию с результатом проверки.

24. Оператор ЭДО РФ грузополучателя передает документы грузополучателю РФ.

25. Грузоотправитель РБ создает, подписывает и передает оператору EDI РБ накладную с признаком отмены BLRDLN со статусом 1.

26. Оператор EDI РБ после проверки документа передает его оператору ЭДО РФ грузополучателя.

27. Оператор ЭДО РФ грузополучателя видит иностранную подпись на документе, отправляет запрос в ДТС РФ.

28. ДТС РФ отправляет запрос в ДТС РБ.

29. ДТС РБ осуществляет проверку ЭП и возвращает ДТС РФ результат проверки.

30. ДТС РФ возвращает оператору ЭДО РФ грузополучателя квитанцию с результатом проверки.

31. Оператор ЭДО РФ грузополучателя передает документ грузополучателю РФ.

32. Грузополучатель РФ подписывает накладную с признаком отмены BLRDNR со статусом 1 и передает оператору ЭДО РФ.

33. Оператор ЭДО РФ после проверки документа передает его оператору EDI РБ грузоотправителя.

34. Оператор EDI РБ грузоотправителя видит иностранную подпись на документе, отправляет запрос в ДТС РБ.

35. ДТС РБ отправляет запрос в ДТС РФ.

36. ДТС РФ осуществляет проверку ЭП и возвращает ДТС РБ результат проверки ЭП.

37. ДТС РБ возвращает оператору EDI РБ грузоотправителя квитанцию с результатом проверки.

38. Оператор EDI РБ грузоотправителя передает документы грузоотправителю РБ.

39. Грузоотправитель РБ создает, подписывает и передает оператору EDI РБ корректировочную накладную BLRDLN (9).

40. Оператор EDI РБ после проверки документа передает его оператору ЭДО РФ грузополучателя.

41. Оператор ЭДО РФ грузополучателя видит иностранную подпись на документе, отправляет запрос в ДТС РФ.

42. ДТС РФ отправляет запрос в ДТС РБ.

43. ДТС РБ осуществляет проверку ЭП и возвращает ДТС РФ результат проверки.

44. ДТС РФ возвращает оператору ЭДО РФ грузополучателя квитанцию с результатом проверки.

45. Оператор ЭДО РФ грузополучателя передает документы грузополучателю РФ.

46. Грузополучатель РФ подписывает BLRDNR (9) и передает оператору ЭДО РФ

47. Оператор ЭДО РФ после проверки документа передает его оператору EDI РБ грузоотправителя.48. Оператор EDI РБ грузоотправителя видит иностранную подпись на документе, отправляет запрос в ДТС РБ.

49 ДТС РБ отправляет запрос в ДТС РФ.

50. ДТС РФ осуществляет проверку ЭП и возвращает ДТС РБ результат проверки ЭП.

51. ДТС РБ возвращает оператору EDI РБ грузоотправителя квитанцию с результатом проверки.

52. Оператор EDI РБ грузоотправителя передает документы грузоотправителю РБ.

#### **7.3.5. Схема 5. Сценарий отмены по инициативе продавца. РФ-РБ**

Данная схема взаимодействия может применятся, когда электронный документ:

- не привел к возникновению, изменению или прекращению прав или обязанностей;

- оформлен повторно на ранее задокументированную транзакцию в отношениях сторон;

- содержит информацию о факте/событии, который не имел места в действительности (отсутствовала соответствующая транзакция в отношениях сторон, транспорт не отправлялся).

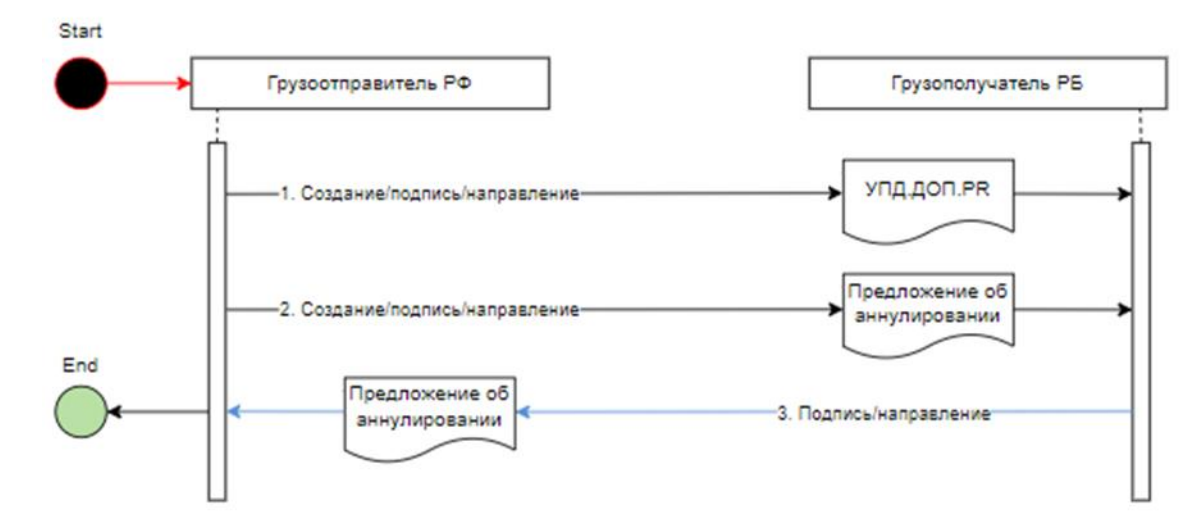

Рисунок 6 - Сценарий отмены по инициативе продавца. РФ-РБ

1. Грузоотправитель РФ создает, подписывает и передает УПД.ДОП оператору ЭДО РФ.

1.1. Грузоотправитель РФ создает, подписывает и передает УПД.СЧФ оператору ЭДО РФ.

2. Оператор ЭДО РФ после проверки документов передает их оператору EDI РБ грузополучателя.

3. Оператор EDI РБ грузополучателя видит иностранную подпись на документе, отправляет запросы в ДТС РБ.

4. ДТС РБ отправляет запросы в ДТС РФ.

5. ДТС РФ осуществляет проверку ЭП и возвращает ДТС РБ результаты проверки.

6. ДТС РБ возвращает оператору EDI РБ грузополучателя квитанции с результатом проверки.

7. Оператор EDI РБ грузополучателя передает документы грузополучателю РБ.

8. Грузоотправитель РФ создает, подписывает и передает Предложение об аннулировании (ПОА) оператору ЭДО РФ.

9. Оператор ЭДО РФ после проверки документа передает его оператору EDI РБ грузополучателя.

10. Оператор EDI РБ грузополучателя видит иностранную подпись на документе, отправляет запрос в ДТС РБ.

11. ДТС РБ отправляет запрос в ДТС РФ.

12. ДТС РФ осуществляет проверку ЭП и возвращает ДТС РБ результат проверки.

13. ДТС РБ возвращает оператору EDI РБ грузополучателя квитанцию с результатом проверки.

14. Оператор EDI РБ грузополучателя передает документ грузополучателю РБ.

15. Грузополучатель РБ подписывает ПОА и передает оператору EDI РБ.

16. Оператор EDI РБ после проверки документа передает его оператору ЭДО РФ грузоотправителя.

17. Оператор ЭДО РФ грузоотправителя видит иностранную подпись на документе, отправляет запрос в ДТС РФ.

18. ДТС РФ отправляет запрос в ДТС РБ.

19. ДТС РБ осуществляет проверку ЭП и возвращает ДТС РФ результат проверки.

20. ДТС РФ возвращает оператору ЭДО РФ грузоотправителя квитанцию с результатом проверки.

21. Оператор ЭДО РФ грузоотправителя передает документ грузоотправителю РФ.

22 Грузоотправитель РФ создает, подписывает и передает титул продавца УКД.КСЧФ оператору ЭДО РФ.

23. Оператор ЭДО РФ после проверки документа передает их оператору EDI РБ грузополучателя.

24. Оператор EDI РБ грузополучателя видит иностранную подпись на документе, отправляет запросы в ДТС РБ.

25. ДТС РБ отправляет запросы в ДТС РФ.

26. ДТС РФ осуществляет проверку ЭП и возвращает ДТС РБ результат проверки.

27. ДТС РБ возвращает оператору EDI РБ грузополучателя квитанцию с результатом проверки.

28. Оператор EDI РБ грузополучателя передает документ грузополучателю РБ.

## **7.3.6. Схема 6. Сценарий отмены по инициативе продавца. РБ-РФ**

Данная схема взаимодействия может применятся, когда электронный документ:

- не привел к возникновению, изменению или прекращению прав или обязанностей;

- оформлен повторно на ранее задокументированную транзакцию в отношениях сторон;

- содержит информацию о факте/событии, который не имел места в действительности (отсутствовала соответствующая транзакция в отношениях сторон, транспорт не отправлялся).

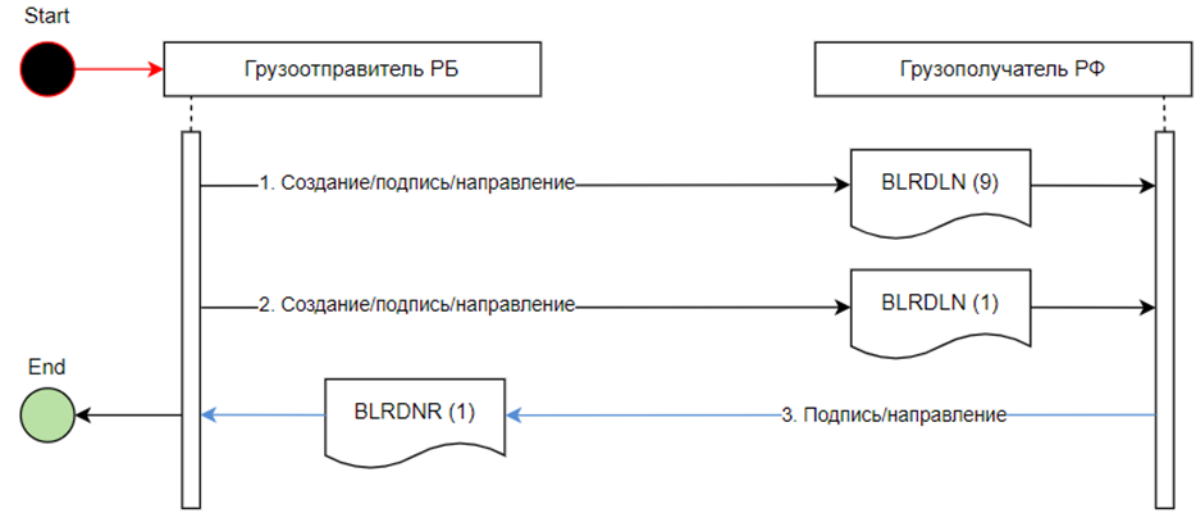

Рисунок 7 - Сценарий отмены по инициативе продавца. РБ-РФ

1. Грузоотправитель РБ создает, подписывает и передает BLRDLN (9) оператору EDI РБ.

2. Оператор EDI РБ после проверки документов передает их оператору ЭДО РФ грузополучателя.

3. Оператор ЭДО РФ грузополучателя видит иностранную подпись на документах, отправляет запросы в ДТС РФ.

4. ДТС РФ отправляет запросы в ДТС РБ.

5. ДТС РБ осуществляет проверку ЭП и возвращает ДТС РФ результаты проверки.

6. ДТС РФ возвращает оператору ЭДО РФ грузополучателя квитанции с результатом проверки.

7. Оператор ЭДО РФ грузополучателя передает документы грузополучателю РФ.

8. Грузоотправитель РБ создает, подписывает и передает оператору EDI РБ накладную с признаком отмены BLRDLN со статусом 1.

9. Оператор EDI РБ после проверки документа передает его оператору ЭДО РФ грузополучателя.

10. Оператор ЭДО РФ грузополучателя видит иностранную подпись на документе, отправляет запрос в ДТС РФ.

11. ДТС РФ отправляет запрос в ДТС РБ.

12. ДТС РБ осуществляет проверку ЭП и возвращает ДТС РФ результат проверки.

13. ДТС РФ возвращает оператору ЭДО РФ грузополучателя квитанцию с результатом проверки.

14. Оператор ЭДО РФ грузополучателя передает документ грузополучателю РФ.

15. Грузополучатель РФ подписывает накладную с признаком отмены BLRDNR со статусом 1 и передает оператору ЭДО РФ.

16. Оператор ЭДО РФ после проверки документов передает их оператору EDI РБ грузоотправителя.

17. Оператор EDI РБ грузоотправителя видит иностранную подпись на документах, отправляет запросы в ДТС РБ.

18. ДТС РБ отправляет запросы в ДТС РФ.

19. ДТС РФ осуществляет проверку ЭП и возвращает ДТС РБ результаты проверки ЭП.

20. ДТС РБ возвращает оператору EDI РБ грузоотправителя квитанции с результатом проверки.

21. Оператор EDI РБ грузоотправителя передает документ грузоотправителю РБ.

# **Приложение 1. Перечень нормативных правовых актов Российской Федерации, регламентирующих взаимодействие при трансграничной торговле**

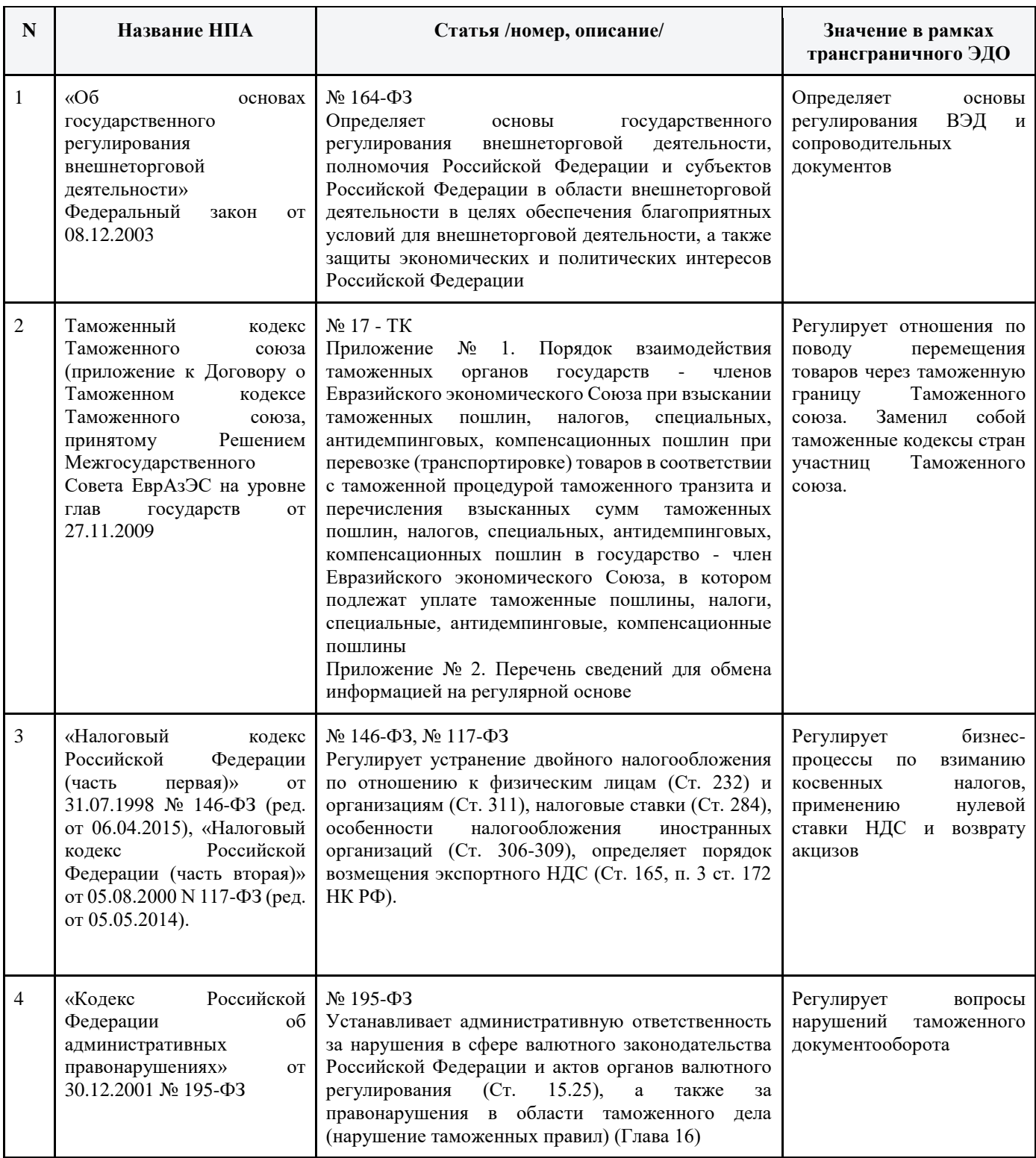

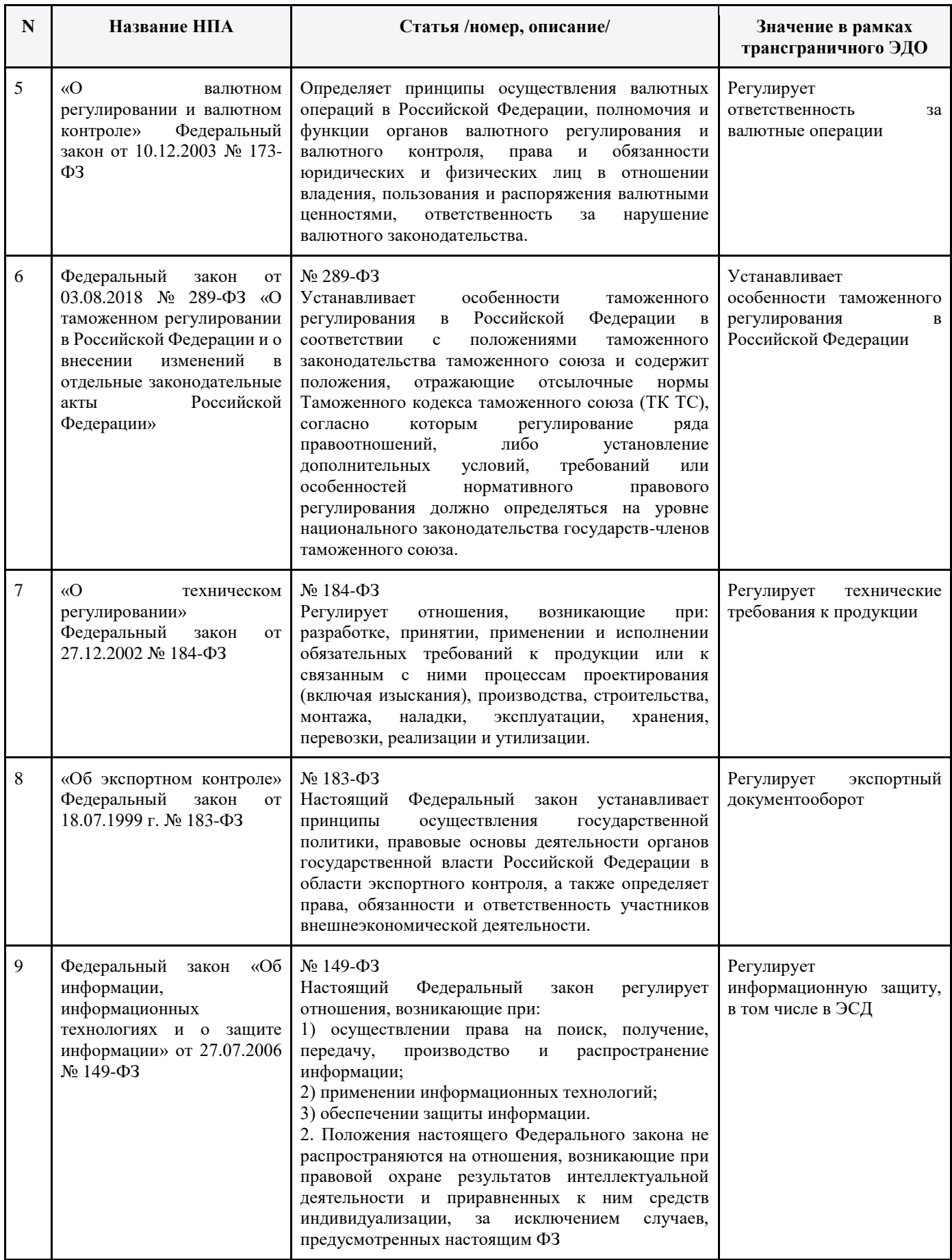

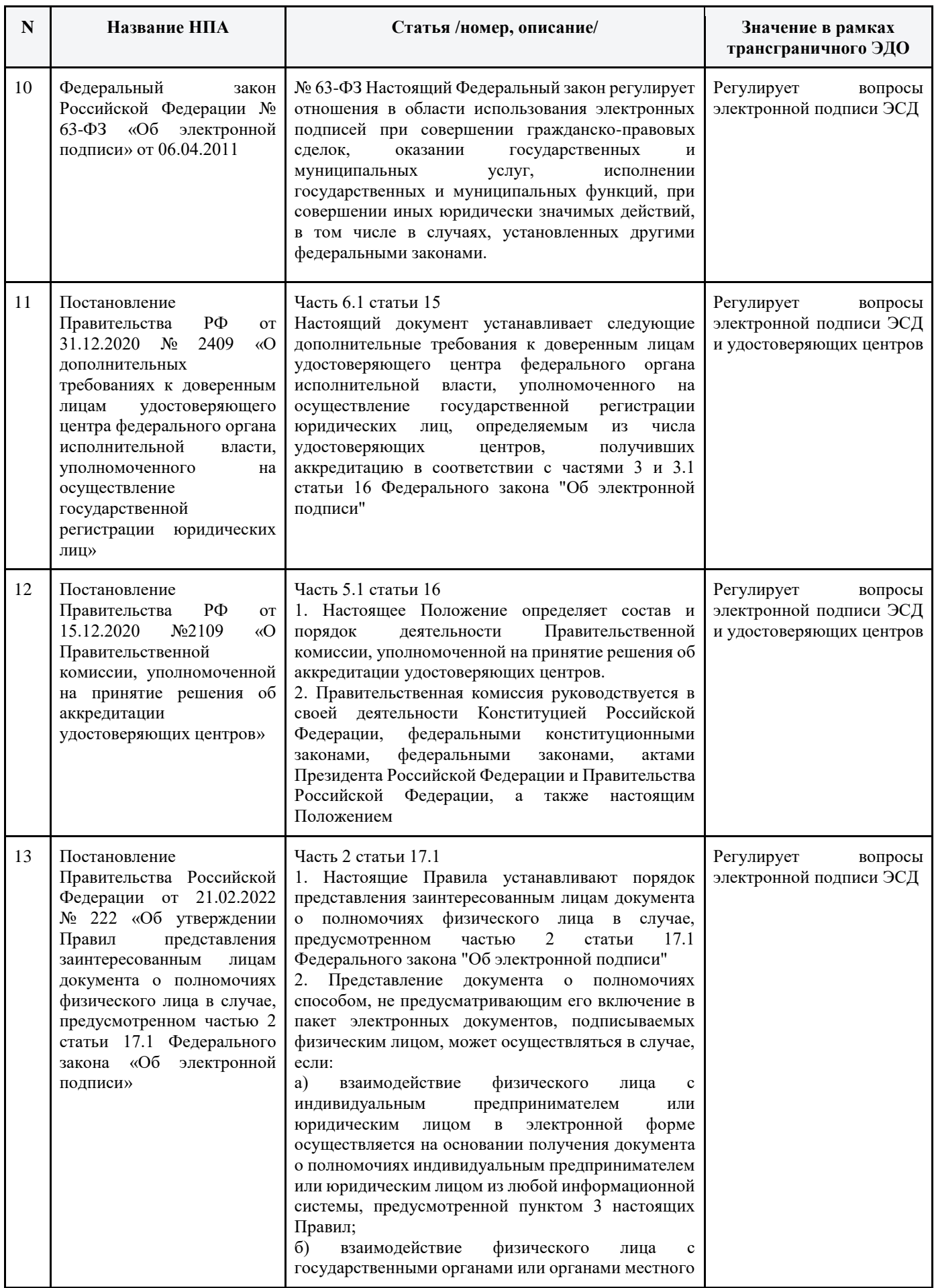

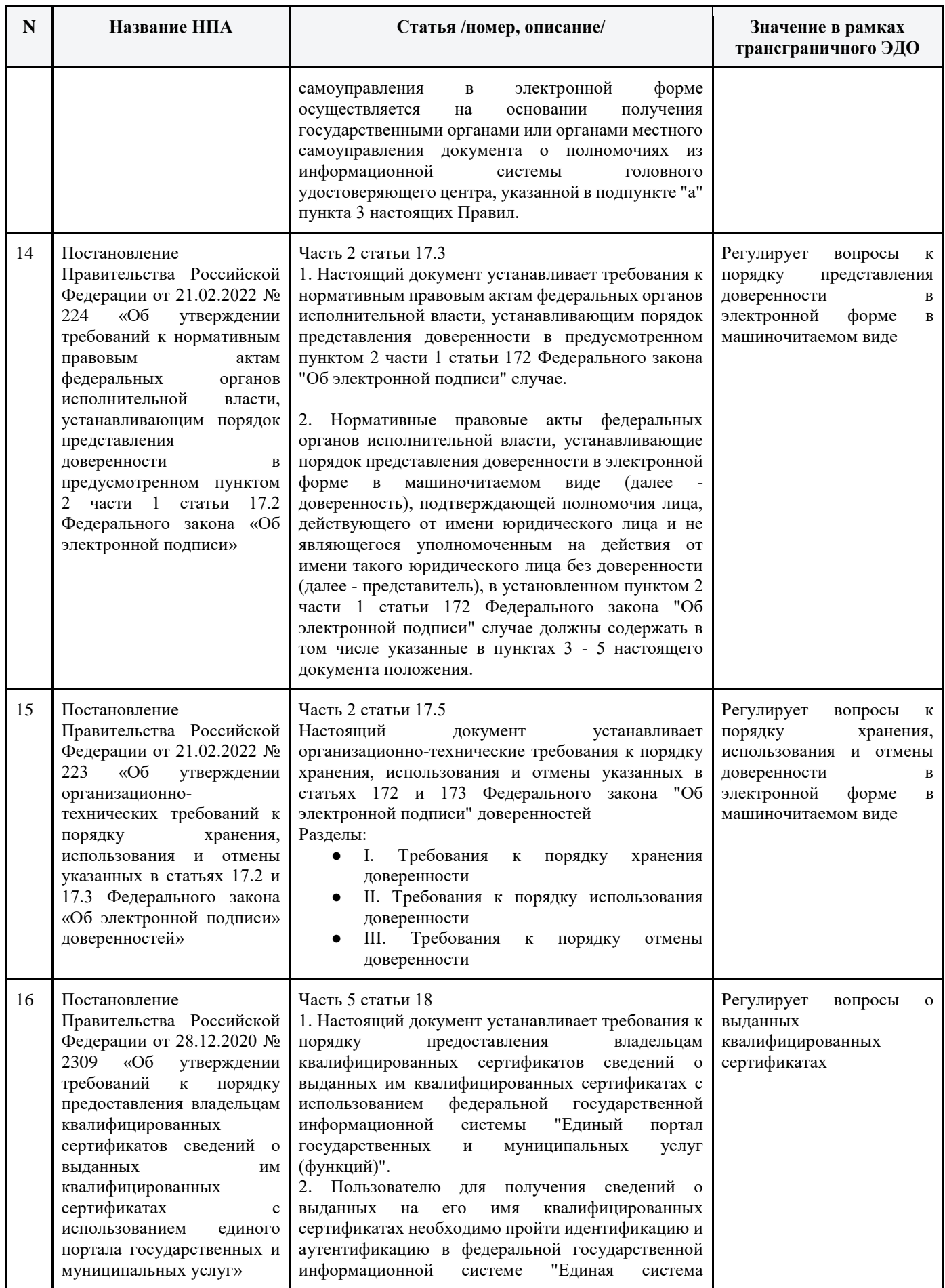

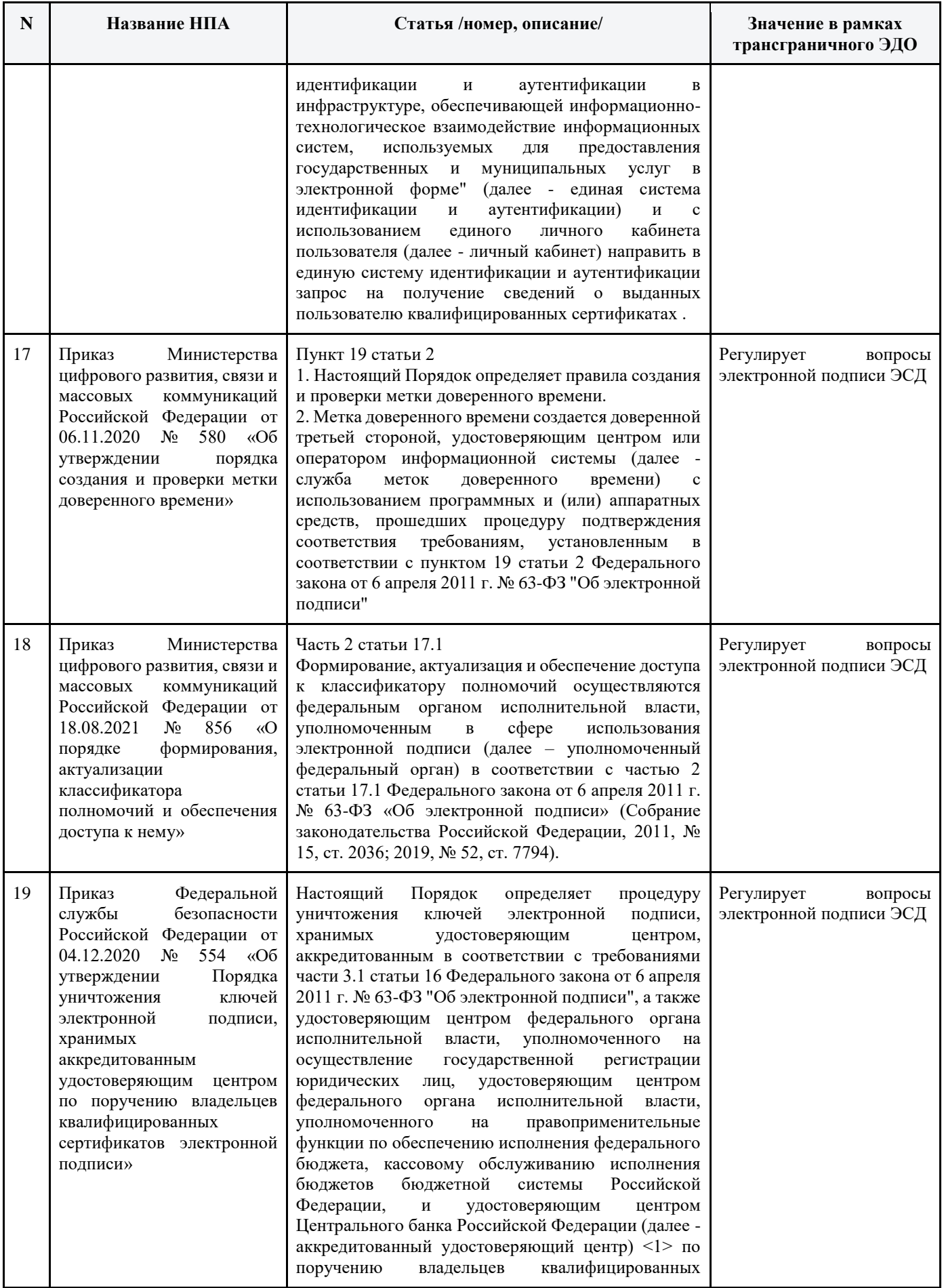

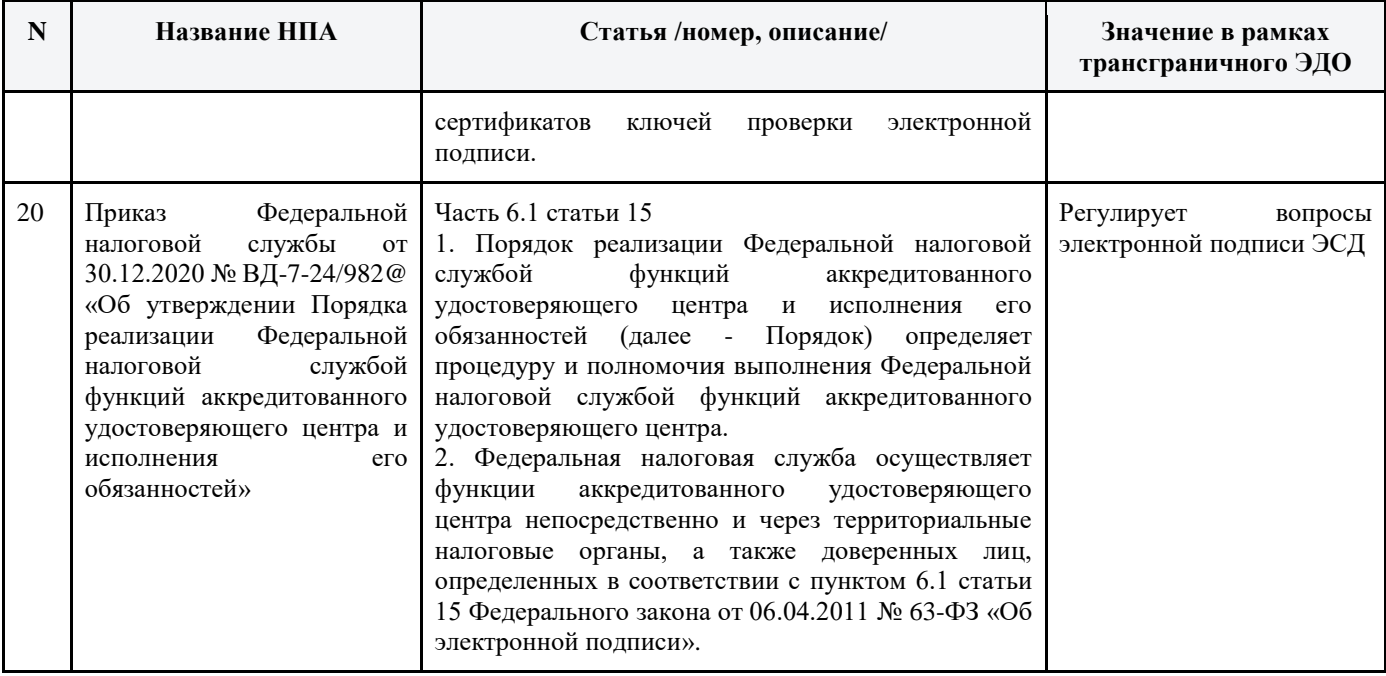

# **Приложение 2. Перечень нормативных правовых актов Республики Беларусь, регламентирующих взаимодействие при трансграничной торговле**

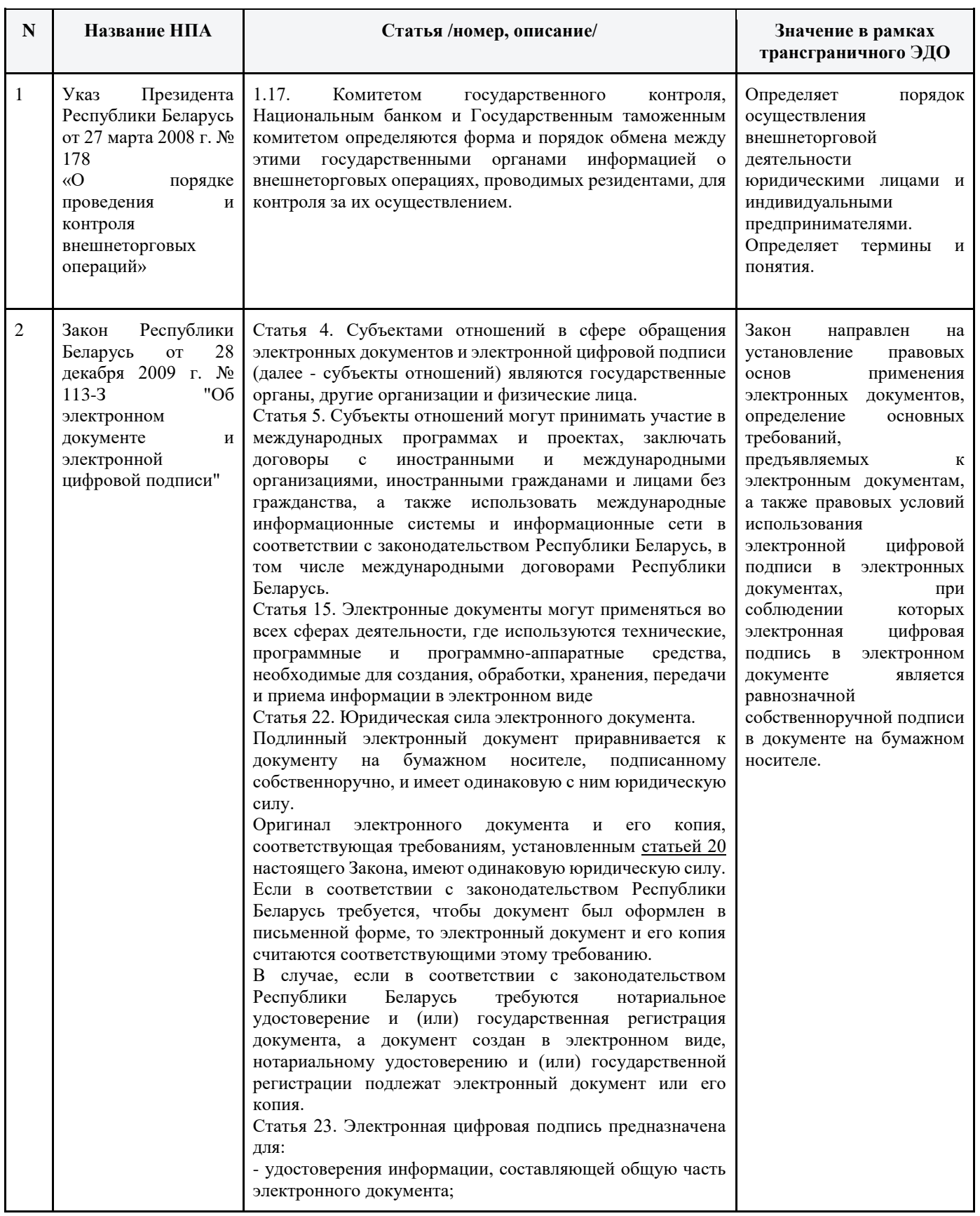

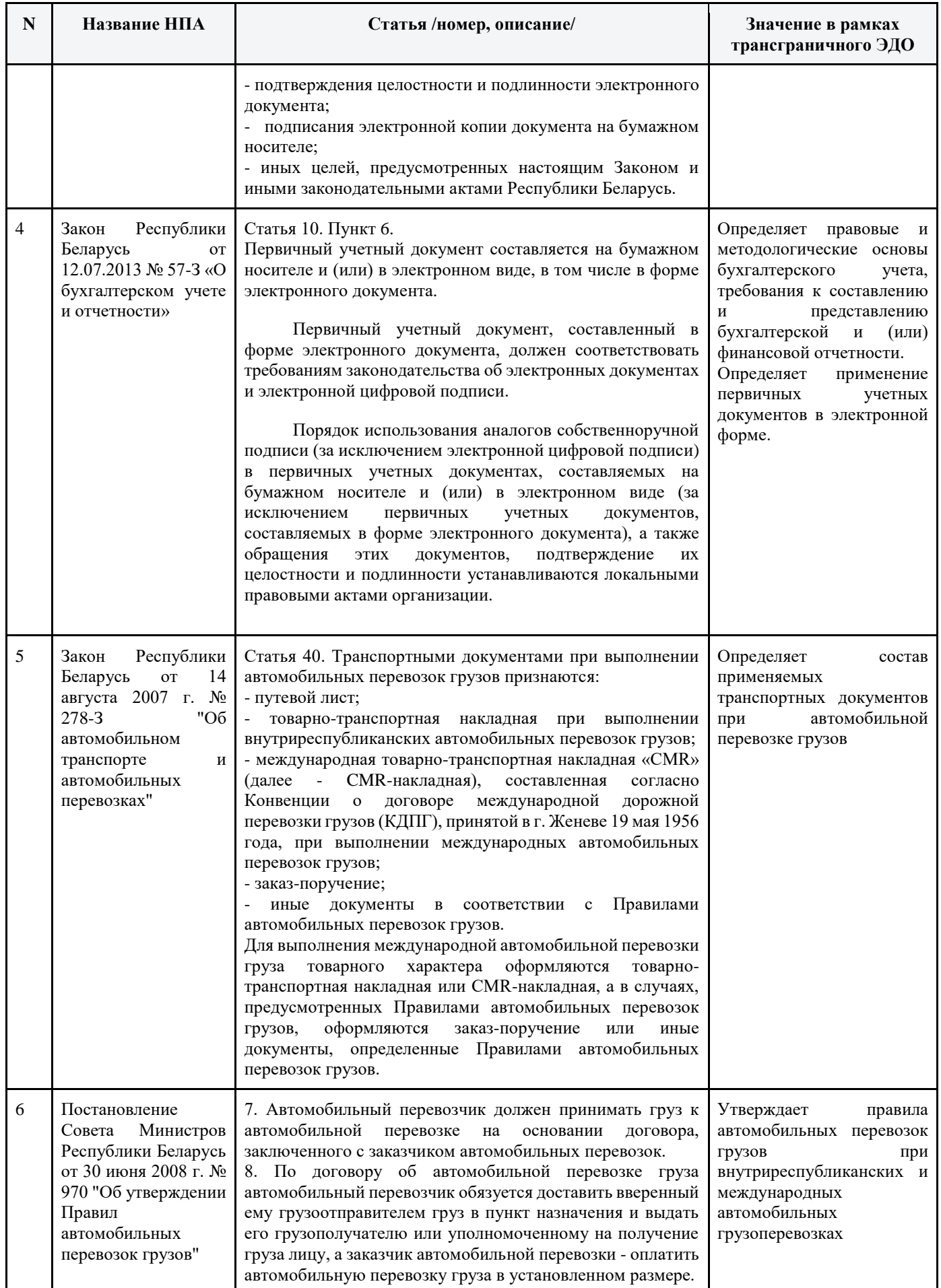

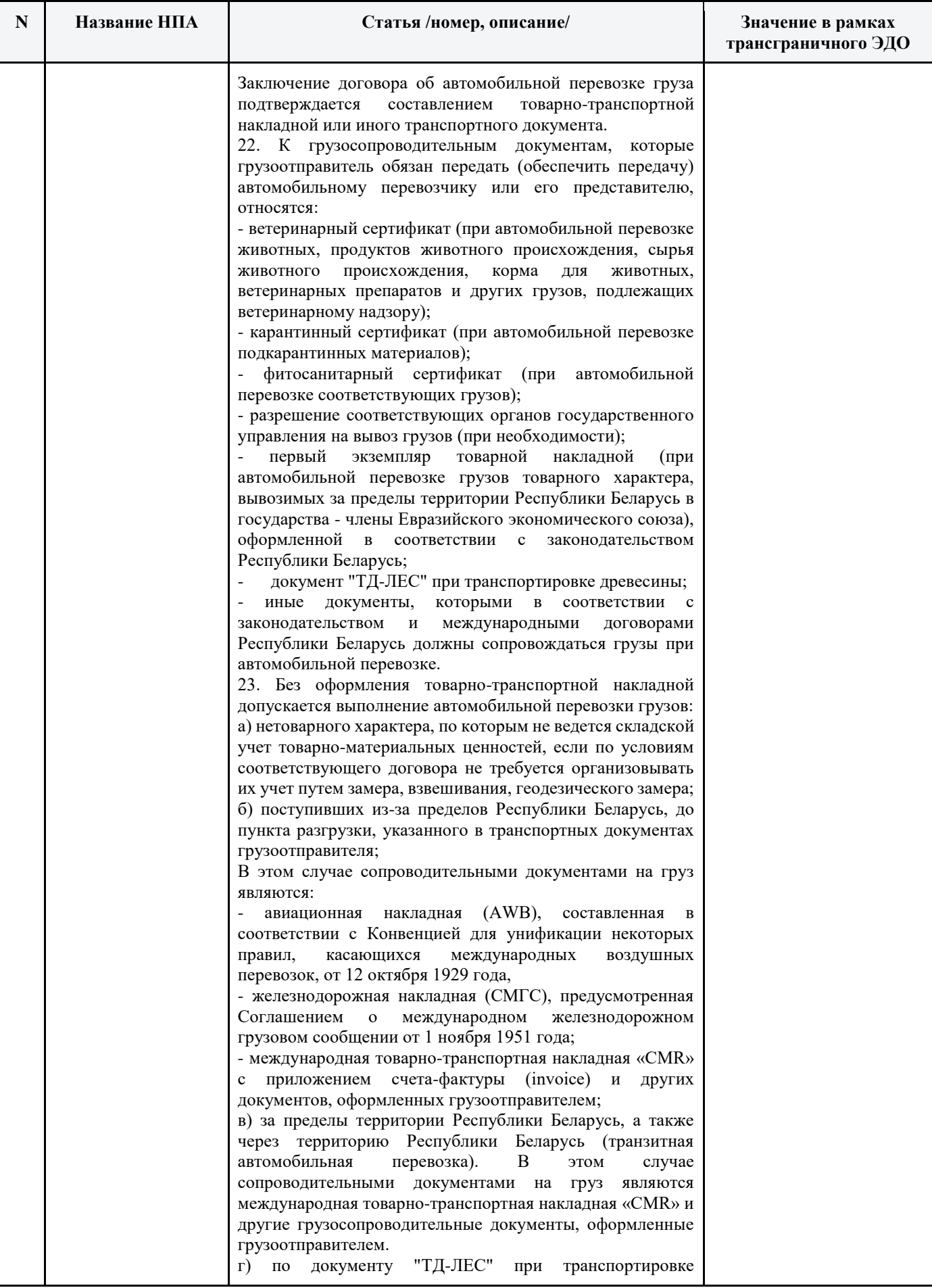

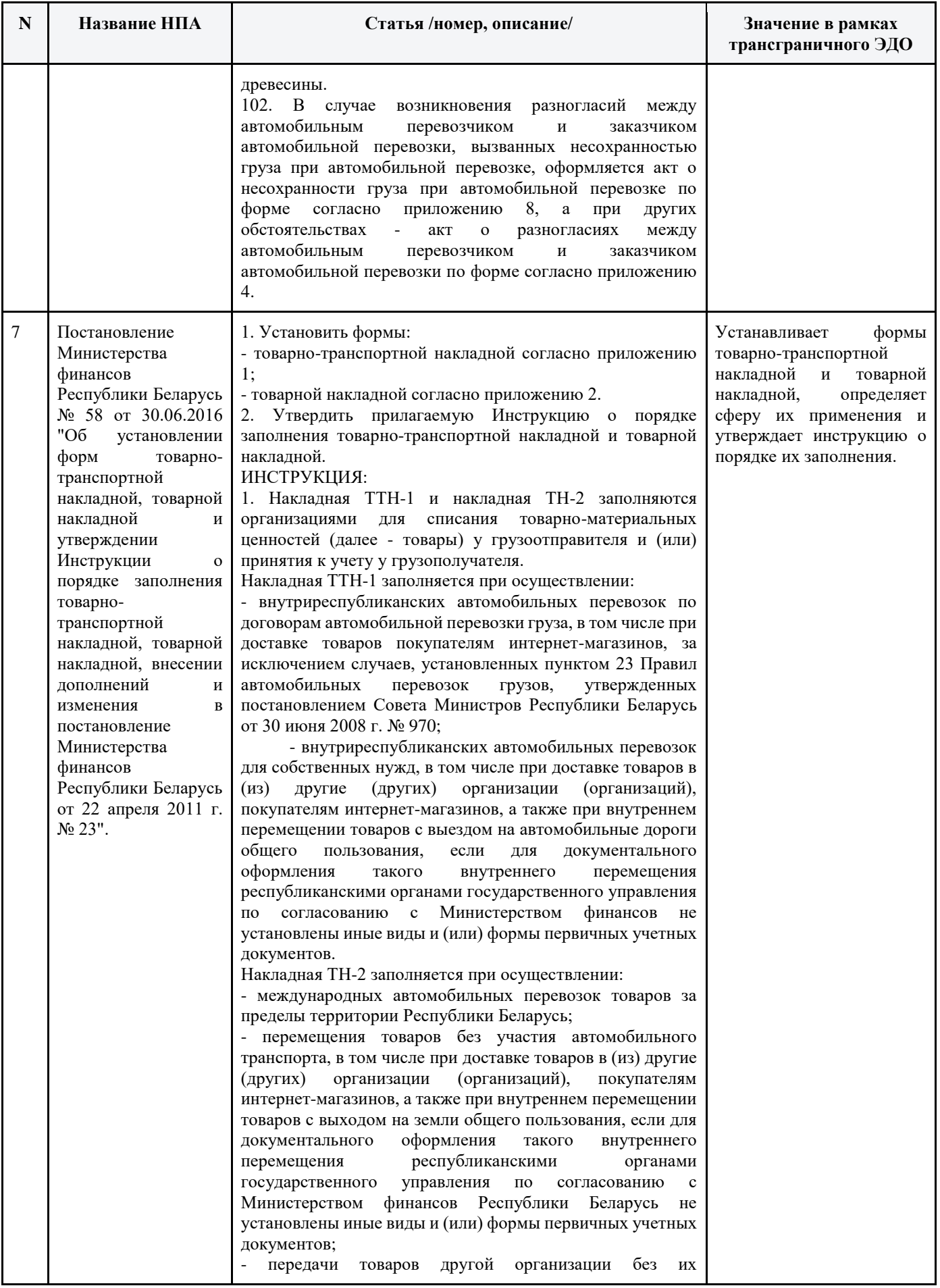

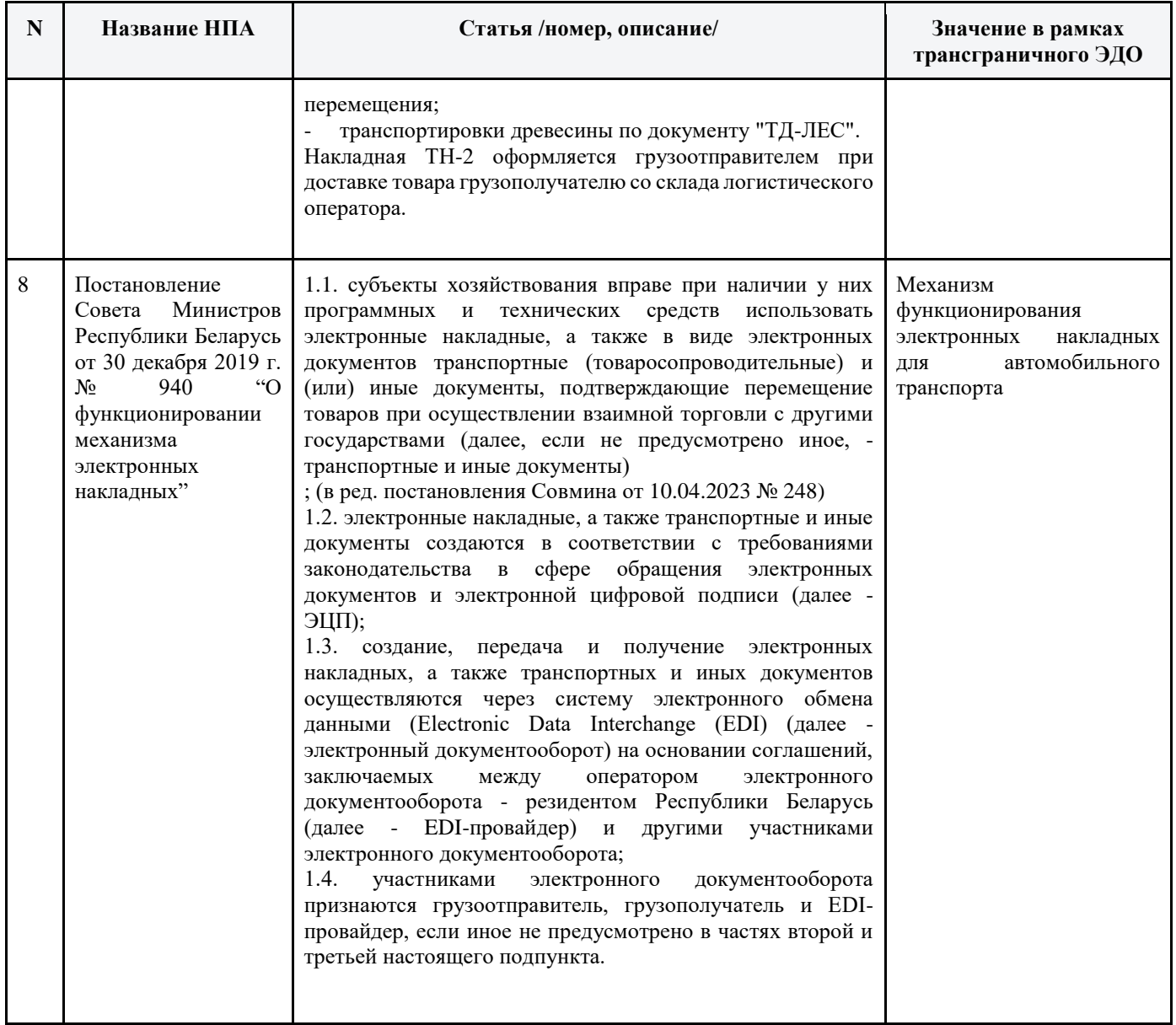

## **Приложение 3. Уточненная xsd-схема «Список возможных для передачи типов документов»**

**XSD-схема: Логическое сообщение**

```
<?xml version="1.0" encoding="utf-8"?>
<xs:schema xmlns="http://www.roseu.org/images/stories/roaming/logical-message-v1.xsd" 
xmlns:xs="http://www.w3.org/2001/XMLSchema" 
targetNamespace="http://www.roseu.org/images/stories/roaming/logical-message-v1.xsd" 
elementFormDefault="qualified">
<xs:element name="Сообщение" type="Сообщение"/>
<xs:element name="Приглашение" type="Приглашение"/>
<xs:element name="Квитанции" type="Квитанции"/>
<!-- Сообщение -->
<xs:complexType name="Сообщение">
<xs:sequence minOccurs="1" maxOccurs="1">
<xs:element name="Документ" type="Документ" minOccurs="0" maxOccurs="unbounded"/>
<xs:element name="ЭП" type="ЭП" minOccurs="0" maxOccurs="unbounded"/>
<xs:element name="МЧД" type="МЧД" minOccurs="0" maxOccurs="unbounded"/>
</xs:sequence>
<xs:attribute name="Отправитель" type="ИдУчастЭДО" use="required"/>
<xs:attribute name="Получатель" type="ИдУчастЭДО" use="required"/>
<xs:attribute name="ИдПодразделенияПолучателя" use="optional">
<xs:simpleType>
<xs:restriction base="xs:string">
<xs:maxLength value="255"/>
<xs:minLength value="0"/>
</xs:restriction>
</xs:simpleType>
</xs:attribute>
<xs:attribute name="ДатаОтправки" type="ДатаВремяUTC" use="required"/>
</xs:complexType>
<!-- Приглашение к обмену ЭДО -->
<xs:complexType name="Приглашение">
<xs:sequence minOccurs="1" maxOccurs="1">
<xs:element name="ОргОтпр" type="ОрганизацияОтправитель"/>
<xs:element name="ОргПол" type="ОрганизацияПолучатель" minOccurs="1" maxOccurs="1"/>
<xs:element name="Документ" type="Документ" minOccurs="0" maxOccurs="1"/>
<xs:element name="ЭП" type="ЭП" minOccurs="0" maxOccurs="1"/>
<xs:element name="Комментарий" type="xs:string" minOccurs="0" maxOccurs="1"/>
</xs:sequence>
<xs:attribute name="ДатаОтправки" type="ДатаВремяUTC" use="required"/>
<xs:attribute name="Тип" type="ТипЗапроса" use="required"/>
</xs:complexType>
<!-- Организация отправитель для автороуминга -->
<xs:complexType name="ОрганизацияОтправитель">
<xs:attribute name="Ид" type="ИдУчастЭДО" use="required"/>
<xs:attribute name="ИНН" type="ИННТип" use="required"/>
<xs:attribute name="КПП" type="КППТип" use="optional"/>
<xs:attribute name="НаимОрг" type="xs:string" use="required"/>
</xs:complexType>
<!-- Организация получатель для автороуминга -->
<xs:complexType name="ОрганизацияПолучатель">
<xs:attribute name="Ид" type="ИдУчастЭДО" use="required"/>
<xs:attribute name="ИНН" type="ИННТип" use="optional"/>
<xs:attribute name="КПП" type="КППТип" use="optional"/>
<xs:attribute name="НаимОрг" type="xs:string" use="optional"/>
</xs:complexType>
<!-- Документ -->
<xs:complexType name="Документ">
<xs:sequence minOccurs="1" maxOccurs="1">
<xs:element name="КДокументу" type="Идентификатор" minOccurs="0" maxOccurs="unbounded"/>
```

```
<xs:element name="ИдВнутренний" type="xs:string" minOccurs="0" maxOccurs="1"/>
<xs:element name="ИдСделки" type="xs:string" minOccurs="0" maxOccurs="1"/>
<xs:element name="Номер" type="xs:string" minOccurs="0" maxOccurs="1"/>
<xs:element name="Дата" type="xs:date" minOccurs="1" maxOccurs="1"/>
<xs:element name="Сумма" type="xs:decimal" minOccurs="0" maxOccurs="1"/>
<xs:element name="СуммаНДС" type="xs:decimal" minOccurs="0" maxOccurs="1"/>
<xs:element name="ДополнительныеДанные" minOccurs="0" maxOccurs="1">
<xs:complexType>
<xs:sequence>
<xs:element name="ДополнительныйПараметр" maxOccurs="unbounded">
<xs:complexType>
<xs:attribute name="Название" use="required"/>
<xs:attribute name="Значение" use="required"/>
</xs:complexType>
</xs:element>
</xs:sequence>
</xs:complexType>
</xs:element>
</xs:sequence>
<xs:attribute name="ИдДокумента" type="Идентификатор" use="required"/>
<xs:attribute name="ТипДокумента" type="ТипДокумента" use="required"/>
<xs:attribute name="ОжидаетсяПодписьПолучателя" type="xs:boolean" use="optional" 
default="false"/>
<xs:attribute name="ИмяФайла" type="ИмяФайла" use="required"/>
<xs:attribute name="Зашифрован" type="xs:boolean" use="optional" default="false"/>
</xs:complexType>
<!-- Электронная подпись -->
<xs:complexType name="ЭП">
<xs:attribute name="Подписант" type="ИдУчастЭДО" use="required"/>
<xs:attribute name="ИдЭП" type="Идентификатор" use="required"/>
<xs:attribute name="КДокументу" type="Идентификатор" use="required"/>
</xs:complexType>
<!-- МЧД -->
<xs:complexType name="МЧД">
<xs:sequence>
<xs:element name="КПодписи" type="Идентификатор" minOccurs="1" maxOccurs="unbounded"/>
<xs:choice>
<xs:element name="МетаМЧД">
<xs:annotation>
<xs:documentation>
      Набор атрибутов для обмена документами с информацией об МЧД в описании ЛС.
</xs:documentation>
</xs:annotation>
<xs:complexType>
<xs:attribute name="ИдМетыМЧД" type="Идентификатор" use="required"/>
<xs:attribute name="ИдМЧД" type="ИдентификаторМЧД" use="required"/>
<xs:attribute name="ИННДоверителя" type="ИННТип" use="required"/>
<xs:attribute name="МЧДДействительнаС" type="ДатаВремяUTC" use="optional"/>
<xs:attribute name="МЧДДействительнаПо" type="ДатаВремяUTC" use="optional"/>
<xs:attribute name="РежимДоступаКМЧД" type="xs:string" use="required"/>
</xs:complexType>
</xs:element>
<xs:element name="ФайлМЧД">
<xs:annotation>
<xs:documentation>
      Набор атрибутов для обмена документами с МЧД, переданной как файл с подписью к 
ней.
</xs:documentation>
</xs:annotation>
<xs:complexType>
<xs:attribute name="ИдФайлаМЧД" type="Идентификатор" use="required"/>
<xs:attribute name="ИдЭПкМЧД" type="Идентификатор" use="required"/>
</xs:complexType>
</xs:element>
</xs:choice>
</xs:sequence>
</xs:complexType>
```

```
\langle!-- Квитанции -->
<xs:complexType name="Квитанции">
<xs:sequence minOccurs="1" maxOccurs="1">
<xs:element name="ОшибкаОбработки" type="КвитанцияОшибкаОбработки" minOccurs="0"
maxOccurs="unbounded"/>
<xs:element name="НеизвестныйИд" type="КвитанцияОшибкаНеизвестныйИд" minOccurs="0"
maxOccurs="unbounded"/>
<xs:element name="Успех" type="КвитанцияУспех" minOccurs="0" maxOccurs="unbounded"/>
\langle x, s : \text{sequence} \rangle<xs:attribute name="ЛатаОтправки" use="required">
<xs:annotation>
<xs:documentation>Датаивремявформате UTC формированияквитанций</xs:documentation>
\langle x s : \text{annotation} \rangle</xs:attribute>
<xs:attribute name="Получатель" type="ИдОЭДО" use="required">
<xs: annotation>
<xs:documentation>Указывается наименование оператора получателя ЛС</xs:documentation>
\langle x s : \text{annotation} \rangle</xs:attribute>
</xs:complexType>
<!-- Квитанция "Успех" -->
<xs:complexType name="КвитанцияУспех">
<xs:annotation>
<xs:documentation>
       Свидетельствует об успешной обработке ЛС с соответствующим идентификатором
</xs:documentation>
\langle x s : \text{annotation} \rangle<xs:sequence minOccurs="1" maxOccurs="1">
<xs:element name="Документ" type="Документ" minOccurs="0" maxOccurs="unbounded"/>
<xs:element name="90" type="90" minOccurs="0" maxOccurs="unbounded"/>
\langle x \ranglexs: sequence>
<xs:attribute name="ИдЛС" type="Идентификатор" use="required"/>
</xs:complexType>
<!-- Квитанция "Неизвестный ИД" -->
<xs:complexType name="КвитанцияОшибкаНеизвестныйИд">
<xs:annotation>
<xs:documentation>
       Документ или ЭП из обрабатываемого ЛС ссылается на неизвестный системе документ.
       Эта ошибка может возникать, если ТП с хронологически более поздними документами
будет по какой-то причине
       (например, из-за разового сбоя транспорта) получено и обработано ранее, ТП с
хронологически более ранними документами.
       Необходимо повторить отправку данного ЛС через некоторое время.
       Если ошибка повторяется постоянно, разобраться в причинах ошибки и устранить их
вручную.
</xs:documentation>
\langle x \ranglexs: annotation>
<xs:sequence minOccurs="1" maxOccurs="1">
<xs:element name="Ид" type="Идентификатор" minOccurs="1" maxOccurs="unbounded">
<xs:annotation>
<xs:documentation>
       Перечень неизвестных системе идентификаторов
</xs:documentation>
</xs:annotation>
\langle xs : \text{element} \rangle<xs:element name="Описание" type="xs:string" minOccurs="1" maxOccurs="1"/>
\langle x s : \text{sequence} \rangle<xs:attribute name="ИдЛС" type="Идентификатор" use="required"/>
</xs:complexType>
<!-- Квитанция "Ошибка обработки" -->
<xs:complexType name="КвитанцияОшибкаОбработки">
<xs:annotation>
<xs:documentation>
       В процессе обработки возникла какая-либо другая ошибка. Необходимо разобраться в
причинах ошибки и устранить их вручную.
</xs:documentation>
</xs:annotation>
```

```
<xs:sequence minOccurs="1" maxOccurs="1">
<xs:element name="Описание" type="xs:string" minOccurs="1" maxOccurs="1"/>
</xs:sequence>
<xs:attribute name="ИдЛС" type="Идентификатор" use="required"/>
</xs:complexType>
<!-- Определения простых типов -->
<xs:simpleType name="ТипДокумента">
<xs:enumeration value="ИзвещениеОПолучении"/>
<xs:enumeration value="Уведомление0бУточнении"/>
<xs:enumeration value="ПодтверждениеОператора"/>
<xs:enumeration value="ПредложениеОбАннулировании"/>
<xs:enumeration value="C40"/>
<xs:enumeration value="ДОППродавецНакладная"/>
<xs:enumeration value="ДОППродавецАкт"/>
<xs:enumeration value="ДОППокупательНакладная"/>
<xs:enumeration value="ДОППокупательАкт"/>
<xs:enumeration value="ДОППродавец"/>
<xs:enumeration value="ДОППокупатель"/>
<xs:enumeration value="KopC40"/>
<xs:enumeration value="CBPK"/>
<xs:enumeration value="CB3K"/>
<xs:enumeration value="CBMCPK"/>
<xs:enumeration value="CBMC3K"/>
<xs:enumeration value="ТНРБОтправитель"/>
<xs:enumeration value="ТНРБПолучатель"/>
<xs:enumeration value="АктРасхожденийРБОтправитель" />
<xs:enumeration value="АктРасхожденийРБПолучатель"/>
<xs:annotation>
<xs:documentation>
       Структурированные данные (например в формате xml),
       передаваемые вместе с печатной формой документа.
       У документа такого типа скорее всего должен быть указан идентификатор КДокументу
\langle x s :documentation>
</xs:annotation>
</xs:enumeration>
</xs:restriction>
\langle x s : \text{simpleType}\rangle<!-- Тип запроса в приглашении -->
<xs:simpleType name="ТипЗапроса">
<xs:annotation>
<xs:documentation>
       При отправке приглашения и принятии приглашения необходимо указывать тип
"Запрос".
        Для отказа в принятии прглашения необходимо указывать тип "Разрыв".
        Для разрыва уже установленного ЭДО необходимо указывать тип "Разрыв".
</xs:documentation>
\langle x \ranglexs: annotation>
<xs:restriction base="xs:string">
<xs: enumeration value="3aπpoc"/>
<xs:enumeration value="Paspыв"/>
</xs:restriction>
\langle x s : \text{simpleType}\rangle<!-- Идентификатор -->
<xs:simpleType name="Идентификатор">
<xs:restriction base="xs:string">
<xs:pattern value="[a-z0-9] {32}"/>
\langle/xs:restriction>
</xs:simpleType>
<!-- Идентификатор участника ЭДО -->
<xs:simpleType name="ИдУчастЭДО">
<xs:annotation>
<xs:documentation>
       Идентификатор участника документооборота
       Формат идентификатора: [ИдентификаторОператора>] [ИдентификаторАбонента].
      ИдентификаторАбонента может быть уникален лишь в рамках одного оператора, длина не
более 43 символов.
```

```
ИдентификаторОператора должен быть глобально уникальным, длина 3 символа.
</xs:documentation>
</xs:annotation>
<xs:restriction base="xs:string">
<xs:minLength value="3"/>
<xs:maxLength value="46"/>
</xs:restriction>
</xs:simpleType>
<!-- Идентификатор оператора -->
<xs:simpleType name="ИдОЭДО">
<xs:annotation>
<xs:documentation>
      Идентификатор оператора должен быть глобально уникальным, длина 3 символа.
</xs:documentation>
</xs:annotation>
<xs:restriction base="xs:string">
<xs:length value="3"/>
<xs:pattern value="[A-Z0-9]{3}"/>
</xs:restriction>
</xs:simpleType>
<!-- Имя файла -->
<xs:simpleType name="ИмяФайла">
<xs:restriction base="xs:string">
\langle x s :pattern value="[^/\\:?*]{1,255}"/>
</xs:restriction>
</xs:simpleType>
<!-- ДатаВремяUTC -->
<xs:simpleType name="ДатаВремяUTC">
<xs:restriction base="xs:dateTime">
<xs:pattern value=".+T.+Z"/>
</xs:restriction>
</xs:simpleType>
\langle!-- Тип для ИНН -->
<xs:simpleType name="ИННТип">
<xs:annotation>
<xs:documentation>Идентификационный номер налогоплательщика</xs:documentation>
</xs:annotation>
<xs:restriction base="xs:string">
<xs:minLength value="10"/>
<xs:maxLength value="12"/>
<xs:pattern value="([0-9]{1}[1-9]{1}|[1-9]{1}[0-9]{1})[0-9]{8}"/>
<xs:pattern value="([0-9]{1}[1-9]{1}|[1-9]{1}[0-9]{1})[0-9]{10}"/>
</xs:restriction>
</xs:simpleType>
<!-- Тип для КПП -->
<xs:simpleType name="КППТип">
<xs:annotation>
<xs:documentation>Код причины постановки на учет (КПП) </xs:documentation>
</xs:annotation>
<xs:restriction base="xs:string">
<xs:length value="9"/>
<xs:pattern value="([0-9]{1}[1-9]{1}|[1-9]{1}[0-9]{1})([0-9]{2})([0-9A-F]{2})([0-
9]{3})"/>
</xs:restriction>
</xs:simpleType>
<!-- Идентификатор МЧД -->
<xs:simpleType name="ИдентификаторМЧД">
<xs:restriction base="xs:string">
<xs:length value="36"/>
</xs:restriction>
</xs:simpleType>
</xs:schema>
```

```
38
```
**Приложение 4. Перечень формализованных документов Республики Беларусь и Российской Федерации, обмен которыми возможен с использованием согласованной в рамках пилотного проекта схемы трансграничного электронного документооборота.**

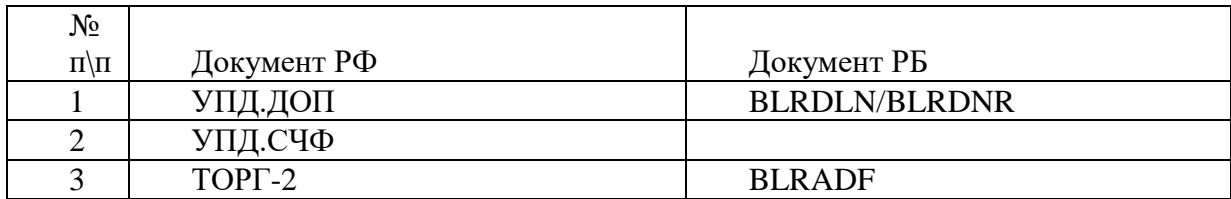

## **Приложение 5. Перечень EDI-провайдеров Республики Беларусь**

#### **EDI-провайдерами Республики Беларусь являются следующие юридические лица:**

ООО «Современные технологии торговли» (УНП 191327898)

Префикс АRB

ООО «Электронные документы и накладные» (УНП 192545366)

Префикс BRB

Республиканское унитарное предприятие «Производственное объединение «Белоруснефть» (УНП 400051902)

Префикс CRB

Общество с ограниченной ответственностью «Бидмартс» (УНП 192709444)

Префикс DRB

ООО «ЮрСпектр» (УНП 101528828)

Префикс FRB

# Приложение 6. Структуры данных, формируемые сервером проверки и удостоверения данных для представления результатов обработки запросов.

#### Обшие положения

В данном приложении описаны структуры данных, формируемые сервером проверки и удостоверения данных для представления результатов обработки запросов. В соответствии с **RFC** 2630 «Синтаксис криптографических сообщений» и Р 1323565.1.025-2019 «Рекомендации по стандартизации. Информационная технология. Криптографическая защита информации. Форматы сообщений, защищенных криптографическими методами» (далее Р 1323565.1.025-2019), результат проверки оформляется в формате ContentInfo со значением idct-DVCSResponseData в поле contentType, указывающим на значение DVCSResponse.

id-ct-DVCSResponseData OBJECT IDENTIFIER ::=  $\{ \text{iso}(1) \text{ member-body}(2) \text{us}(840)$ rsadsi(113549) pkcs(1) pkcs-9(9) smime(16) ct(1) 8 }

Указанная структура инкапсулируется в CMS-контейнер, обеспечивающий необходимые свойства безопасности (целостность и неотказуемость) в соответствии с Р 1323565.1.025-2019.

В настоящих рекомендациях содержится описание использования конструкции SignedData, содержащей id-ct-DVCSResponseData в качестве типа данных, указанного в поле eContentType структуры encapContentInfo. Поле eContent из encapContentInfo в данном случае содержит значение octet string со структурой DVCSResponseData внутри нее.

Сервер проверки и удостоверения данных использует ключ электронной подписи и соотвествующий ему сертификат ключа проверки электронной подписи, в области применения ключа которого (поле extendedKeyUsage) указывается назначение «Сертификат службы ДТС». Это значение должно быть критичным для возможности определения целостности и неотказуемости ответов сервера проверки и удостоверения данных. В случае если ответ сервера проверки и удостоверения данных подписан ключом электронной подписи, сертификат которого содержит иную область применения или нулевое значение, полученное сообщение рассматривается как ошибочное, и содержимое ответа не считается достоверным. В случае отсутствия действующего ключа электронной подписи квитанция формироваться не лолжна.

Корректный ответ сервера проверки и удостоверения данных может быть получен в форме:

квитанции. Содержит результаты обработки запроса запрашивающей стороны, выполненные сервером проверки и удостоверения данных;

сообщения об ошибке. Используется в случае разбора и анализа структуры запроса, в случае ошибок аутентификации запрашивающей стороны, и в любых других ситуациях, когда сервер проверки и удостоверения данных не может обработать запрос.

Статус ответа может принимать следующие значения:

GRANTED - квитанция содержит положительный ответ на запрос. Поле PKIStatus структуры DVCSResponseData не содержит значение статуса или этот статус равен 0. Квитанции с таким статусом защищены электронной подписью сервера проверки и удостоверения данных;

WAITING - запрос принят к обработке, но процедура формирования квитанции с результатами обработки отложена до освобождения другими процессами требуемых ресурсов. Таким образом квитанция не может быть получена в режиме online. Поле PKIStatus структуры DVCSResponseData в таких ответах содержит значение статуса, равное 3. При получении ответа со статусом WAITING необходимо повторно обратиться к серверу проверки и

удостоверения данных. Квитанции с таким статусом инкапсулированы в формат CMS, не подписаны электронной подписью сервера проверки и удостоверения данных и не подлежат долговременному хранению в репозитории сервера проверки и удостоверения данных;

REJECTION - запрос принят, однако в процессе обработки произошла ошибка. Поле PKIStatus структуры DVCSResponseData содержит значение статуса равное 2, а PKIF ailureInfo отражает детали ошибочной ситуации. Из описанных в RFC 2510 «Internet X.509 Public Key Infrastructure. Certificate Management Protocols» значений PKIFailureInfo используются следующие:

- 1) badMessageCheck;
- 2) badRequest.

Квитанции, относящиеся к данной группе, защищены электронной подписью сервера проверки и удостоверения данных;

FAIL - запрос не принят к обработке в силу некорректного формата запроса, отсутствия у запрашивающей стороны необходимых полномочий, перегруженности системы, при которой не может быть сформирована квитанция со статусом WAITING, либо по причине сбоя в работе одного из компонентов сервера проверки и удостоверения данных. Поле PKIStatus структуры DVCSResponseData содержит значение статуса равное 2, а детализация ошибочной ситуации может отсутствовать. Квитанции данного вида могут инкапсулироваться в формат CMS, а могут не содержать электронной подписи сервера проверки и удостоверения данных в зависимости от причин отказа.

Структура ответа сервер проверки и удостоверения данных имеет следующий вид:

DVCSResponse ::= CHOICE {

dvCertInfo DVCSCertInfo,

dvErrorNote [0] DVCSErrorNotice }

#### Требования к формату квитанции

Квитанция – это объект SignedData, содержащий поле DVCSResponse с dvCertInfo.

В квитанцию должна быть включена информация об используемых сертификатах ключей проверки электронных подписей, списках аннулированных сертификатов ключей проверки электронных подписей, ответы от служб проверки статусов сертификатов ключей проверки электронных подписей или сторонних серверов проверки и удостоверения данных.

В случае успешной обработки запроса, в зависимости от его типа, квитанция содержит сведения, представленные в таблице 2.

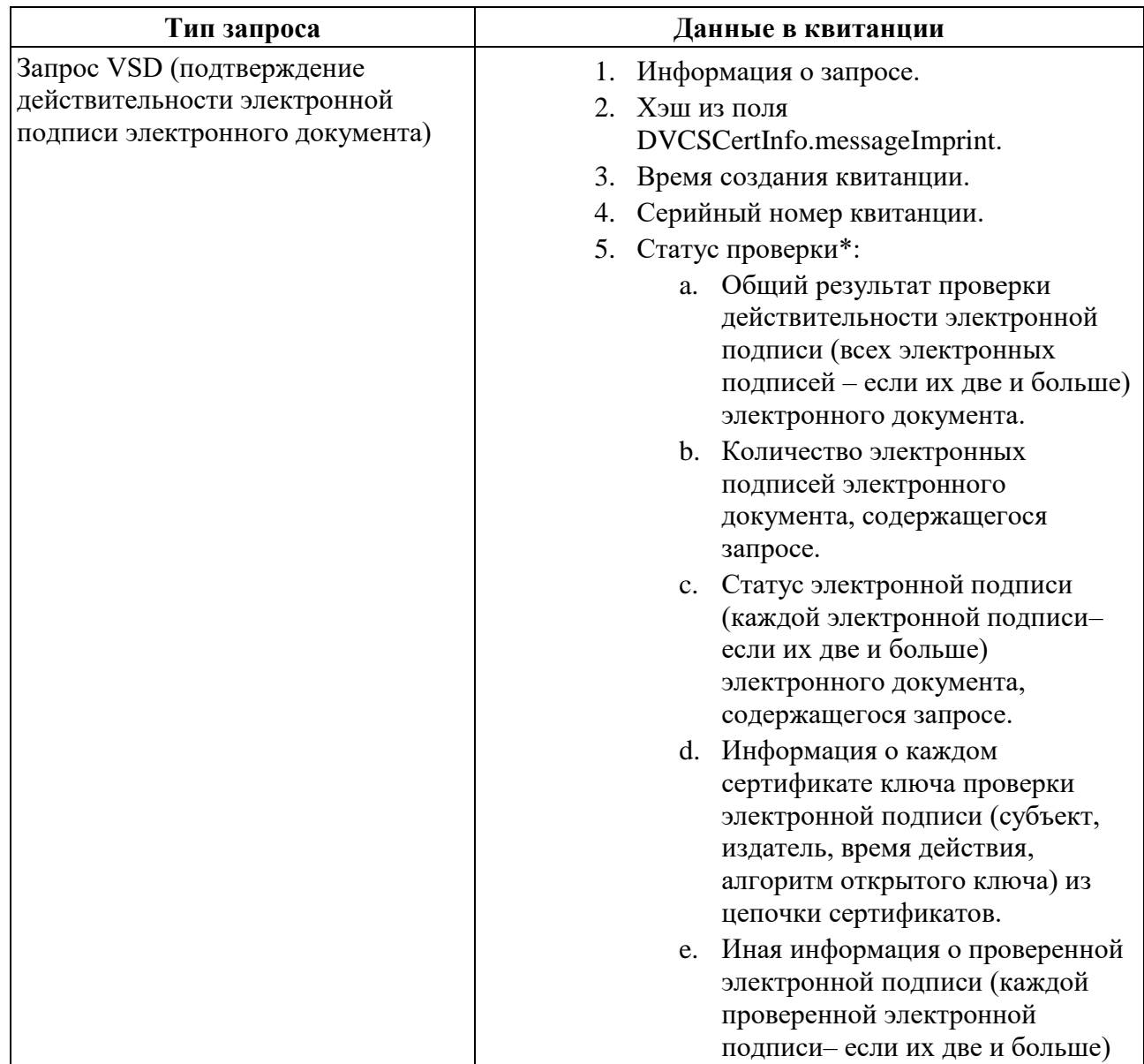

## **Таблица 2 – Структура квитанции**

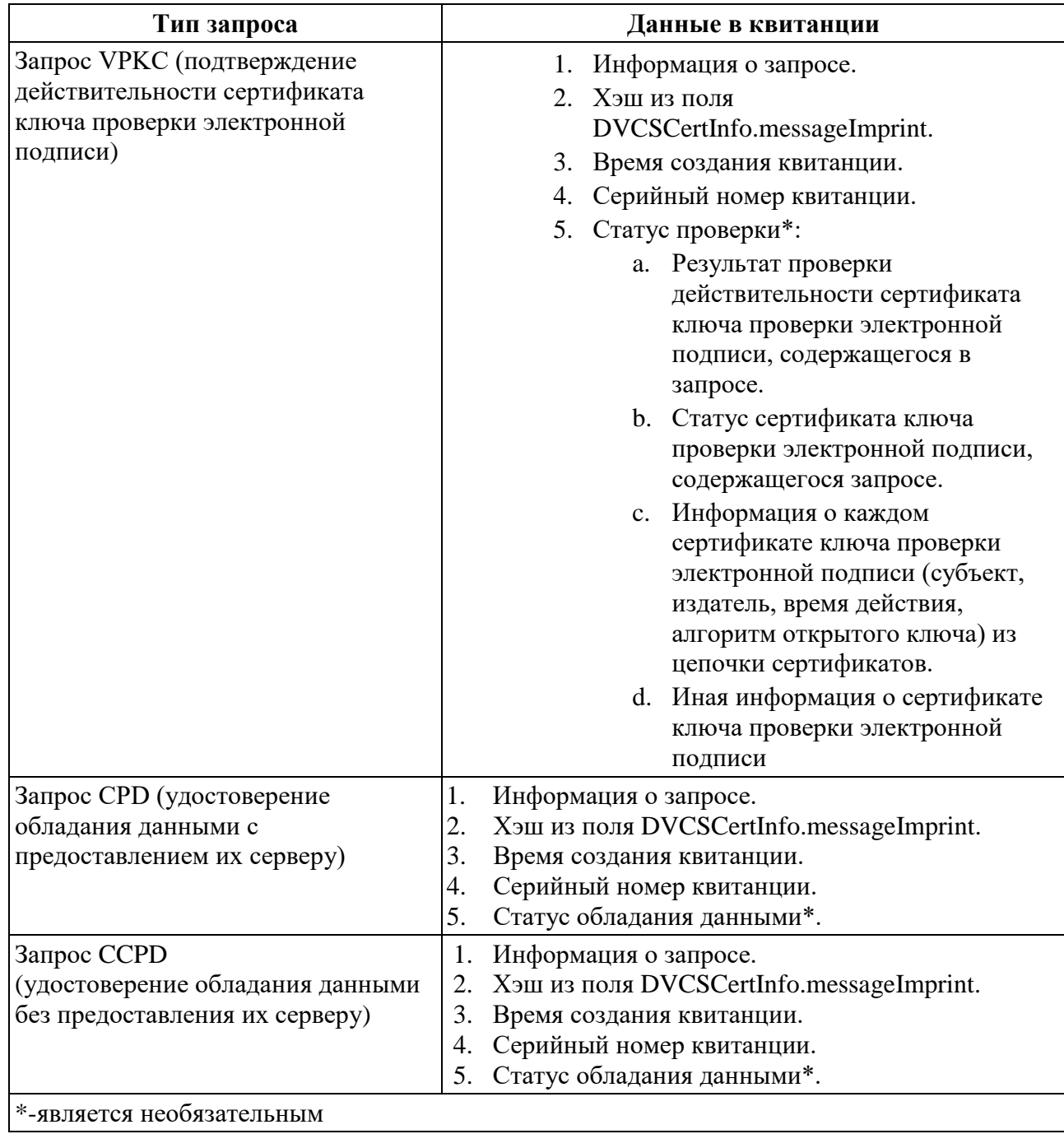

Сервер проверки и удостоверения данных должен соблюдать индивидуальную нумерацию для всех создаваемых квитанций.

Ниже приведен пример содержания полей квитанции:

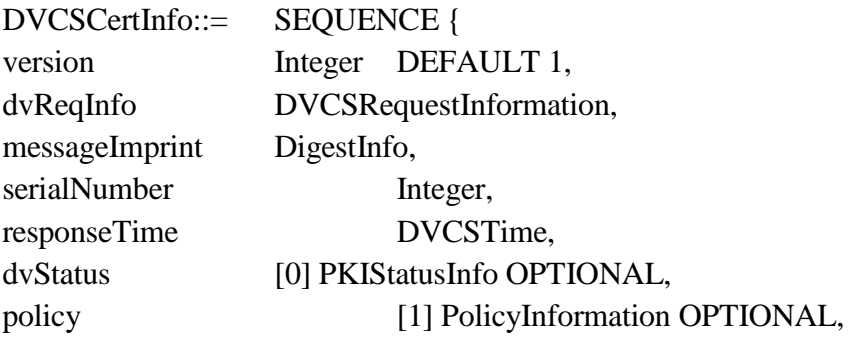

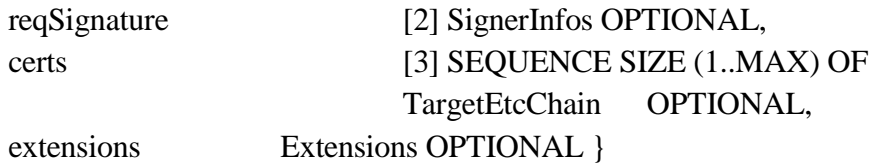

Структура DVCSCertInfo содержит данные об успешной обработке запроса сервером проверки и удостоверения данных: результаты обработки данных, ссылку на первоначальный запрос и другие данные. При этом успешная обработка запроса не подразумевает, что проверка подписанных данных запрашивающей стороны прошла успешно - DVCSCertInfo может содержать информацию как о положительном, так и об отрицательном результате проверки.

Положительный результат проверки электронных подписей в электронном документе не всегда означает положительный результат проверки целостности всего документа, если этих полписей найлено нелостаточное количество.

Структура DVCSCertInfo.messageImprint формируется путем обработки полей данных соответствующего запроса:

- поле version определяет версию структуры данных. По умолчанию устанавливается равным 1;
- $-$  поле dvReqInfo является копией значения requestInformation из соответствующего запроса. Сервер проверки и удостоверения данных может изменять поля dvcs, requester, dataLocations и nonce структуры ReqInfo, например, если запрос обрабатывался цепочкой серверов проверки и удостоверения данных. Для поля nonce допустимы только следующие изменения: допускается включать это поле, если оно ранее отсутствовало, и допускается присоединять дополнительные данные (справа) к существующему значению;
- $-$  поле DVCSCertInfo.messageImprint вычисляется на основании поля data соответствующего запроса следующим образом: для VPKC-квитанции хэш-функция считается от data в DER-кодировке. Для VSD- и CPD- квитанций хэш-функция считается по октетам значения octet string (не включая байты метки типа и длины ASN.1-значения). Для CCPD-квитанции значение хэш копируется из DVCSRequest. Алгоритм хэширования устанавливается в настройках сервера проверки и удостоверения данных;
- поле DVCSCertInfo.serialNumber уникальный идентификатор запроса;
- поле responseTime указывает значение времени, связанное с ответом. Значение может быть сгенерировано локально или указано в виде подписанного штампа времени TimeStampToken, или в виде квитанции, полученной от внешнего сервера. Перед использованием значения, полученного от внешнего сервера, сервер проверки и удостоверения данных должен их проверить в соответствии с правилами, предусмотренными для работы с внешним сервером;
- поле DVCSCertInfo.dvStatus содержит общий итоговый результат проверки. Отсутствие данного поля эквивалентно успешному прохождению проверки. Для VPKC-квитанций присутствие данного поля со значением success указывает на то, что все сертификаты ключей проверки электронной подписи были успешно проверены; значение failed указывает на ошибки проверки цепочки сертификатов ключей

проверки электронной подписи, и в этом случае для определения статуса каждого из сертификатов ключей проверки электронной подписи необходимо обратиться к данным в последовательности сертификатов. Если поле DVCSCertInfo.dvStatus не указывает на успешное выполнение (имеет значения granted или granted with mods), значение failInfo может указывать на причину отказа. Значения поля могут содержать дополнительную информацию о причинах отрицательного результата проверки. Для VSD-квитанций при неудачной проверке одного сертификата ключа проверки электронной подписи, квитанция может быть выпущена с указанием статуса проверки granted with mods. Квитанция о проверке данных со статусом «Подтверждено» выпускается только в случае успешного завершения проверки всех электронных подписей пакета данных. Данное поле является обязательным. При возникновении временных затруднений при проверке данных, статус квитанции должен быть установлен в режим «Ожидание». В таком случае предполагается, что сервер проверки и удостоверения данных определит заключительный статус несколько позже. Порядок обработки запроса запрашивающей стороны определяется протоколом проверки и удостоверения данных. Данное поле является необязательным;

- поле CertEtcToken.pkistatus содержит дополнительную информацию о статусе проверки отдельных элементов запроса с указанием причины;
- поле DVCSCertInfo.policy содержит информацию о политике протокола сервера проверки и удостоверения данных. Данное поле является необязательным;
- поле DVCSCertInfo.reqSignature содержит информацию о сертификате, которым подписан запрос. Его значение должно совпадать со значением поля signerInfos соответствующего подписанного запроса. Использование данного поля определяется политикой сервера и является необязательным;
	- поле DVCSCertInfo.certs содержит результаты проверки, выполненной сервером проверки и удостоверения данных. Для VPKC-квитанции каждый элемент certs содержит в поле target копию сертификатов из запроса и в поле chain – данные для проверки каждого из сертификатов или ссылки на них. Для VSD-квитанции каждый элемент certs содержит в поле target результат проверки электронных подписей электронного документа, отправленного в VSD-запросе, и в поле chain – информацию о проверке каждой электронной подписи. В случае, если запрос обрабатывается в режиме ожидания, сервер проверки и удостоверения данных может установить индивидуальный режим ожидания ответа по отдельному сертификату ключа проверки электронной подписи в цепочке сертификатов в запросе, или не возвращать TargetEtcChain в этом случае. Структура acceptablePolicySet содержит политики и списки эквивалентных политик, используемые в процессе проверки цепочки сертификатов. ASN.1-тип PolicyMappings определен в RFC 5280 «Internet X.509 Public Key Infrastructure Certificate and Certificate Revocation List (CRL) Profile» и МР 26. 2.001-2020 « «Использование алгоритмов ГОСТ Р 34.10-2012, ГОСТ Р 34.11-2012 в сертификате, списке аннулированных сертификатов (CRL) и запросе на сертификат PKCS #10 инфраструктуры открытых ключей X.509»». Данное поле является необязательным;

- поле extensions используется для дополнительной информации. Поле может быть помечено как критическое для указания на необходимость его обработки запрашивающей стороне. Настоящие рекомендации не определяют содержимое ланного поля. Ланное поле является необязательным.

При обработке VSD-запросов проверке подвергается действительность каждого следующего сертификата в цепочке сертификатов проверяемого сетификата, в том числе действительность электронных подписей, которыми подписаны эти сертификаты.

Квитанция должна содержать идентификатор ESSCertID, указывающий на ключ электронной подписи, используемый сервером проверки и удостоверения данных для подписи квитанций, в качестве подписанного атрибута.

id-kp-dvcs OBJECT IDENTIFIER  $::= \{iso(1)$  identified-organization(3) dod(6) internet(1) security(5) mechanisms(5)  $pkix(7) kp(3) 10$ 

#### Сообшения об ошибках

В протоколе проверки и удостоверения данных уведомления об ошибках указываются как CMS объект SignedData, содержащий ответ сервера проверки и удостоверения данных dvErrorNote.

DVCSErrorNotice ::= **SEQUENCE** { transactionStatus PKIStatusInfo. transactionIdentifier GeneralName OPTIONAL  $\mathcal{E}$ 

ASN.1-тип PKIStatusInfo определен в [9]. Для целей передачи DVCSErrorNotice используется следующий набор значений PKIFailureInfo:

```
PKIFailureInfo ::= BITSTRING {
badRequest (2),
badTime(3),
badDataFormat (5),
wrongAuthority (6),
incorrectData (7)
\mathcal{F}
```
В DVCSErrorNotice поле PKIStatus из PKIStatusInfo должно быть установлено в режим «отклонить».

Поле statusString из PKIStatusInfo может быть использовано для размещения дополнительного текста, например, детализирующего причину отрицательного результата. Сервер проверки и удостоверения данных копирует в поле DVCSErrorNotice.transactionIdentifier значение DVCSRequest.transactionIdentifier из соответствующего запроса.

В некоторых ситуациях, когда сервер проверки и удостоверения данных не может сформировать корректный ответ (например, если в течение какого-то времени невозможно формирование электронной подписи сервера), сервер проверки и удостоверения данных может создавать ответ с DVCSErrorNotice, не содержащий электронную подпись $^{19}$ .

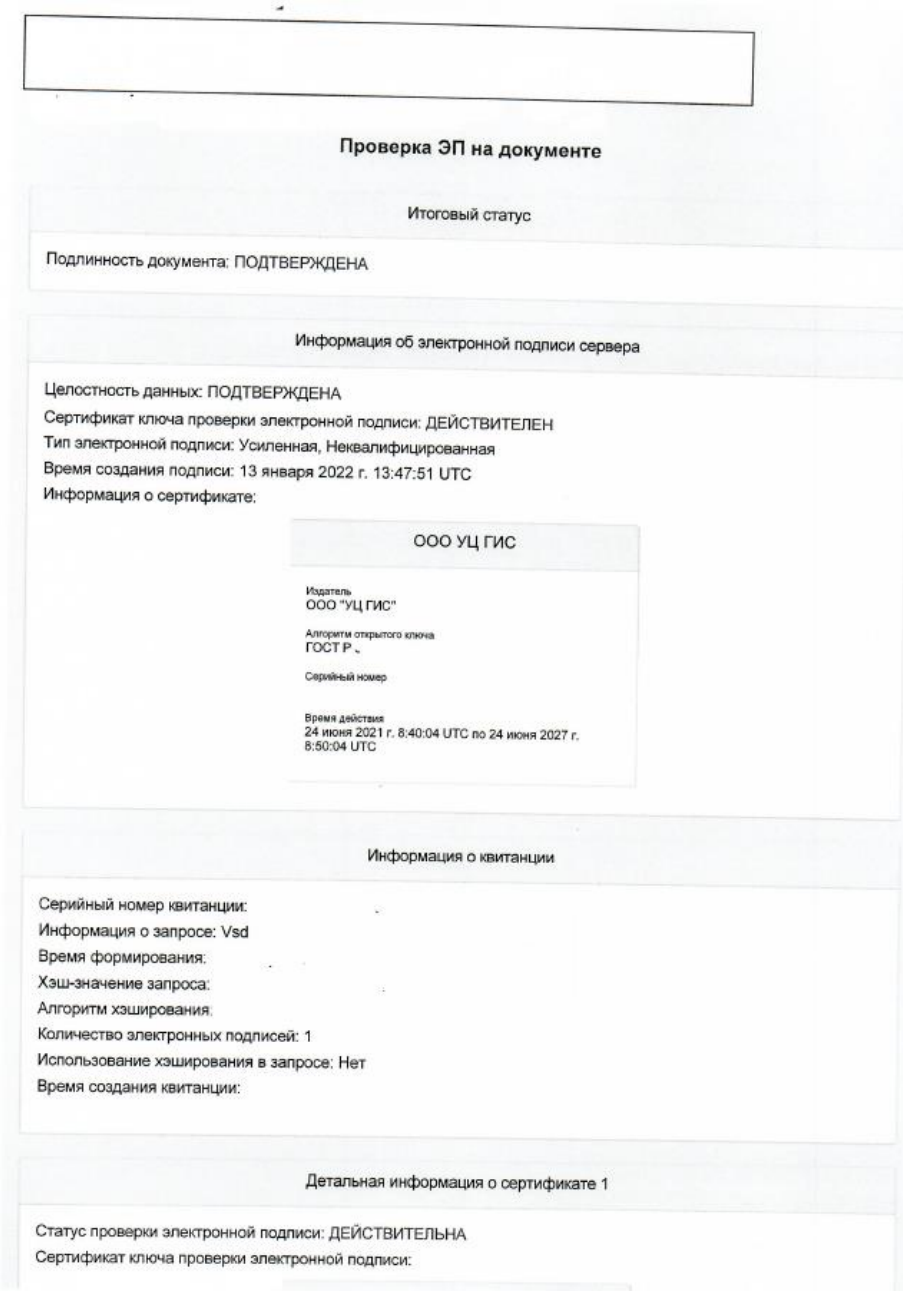

<u>.</u>

### **Пример возможной визуализации квитанции ДТС.**

<sup>19</sup> Запрашивающая сторона не должна доверять не подписанным ответам на запросы, кроме случаев, когда неотказуемость ответа подтверждена иными способами в соответствии с моделью угроз и моделью противника, например, аутентификация сервера проверки и удостоверения данных реализована на транспортном уровне.

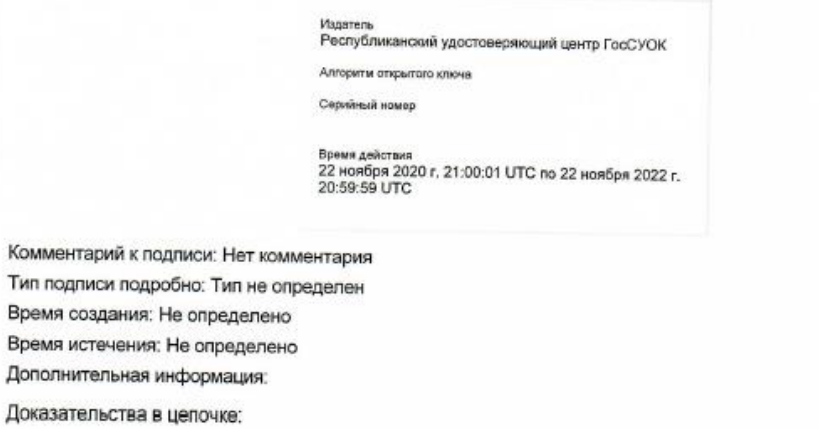

Информация о списке отзыва

Сертификат издателя<br>Республиканский удостоверяющий центр ГосСУОК

Дата выпуска<br>13 января 2022 г. 13:41:54 UTC

Дата следующего перевыпуска<br>12 февраля 2022 г. 20:59:59 UTC